**Logitec** 

LHD-ECシリーズ、PBDシリーズ、PSシリーズ用オンラインガイド V03

## 外付け型 HDユニット オンラインガイド

このたびは弊社製外付け型HDユニットをお求めいただきまことにありがとうございました。 このオンラインガイドでは、ハードディスクのフォーマット方法をはじめ、製品の取り扱い方法についてガイドしています。 下のボタンから、ご参照になりたい項目をクリックしてください。

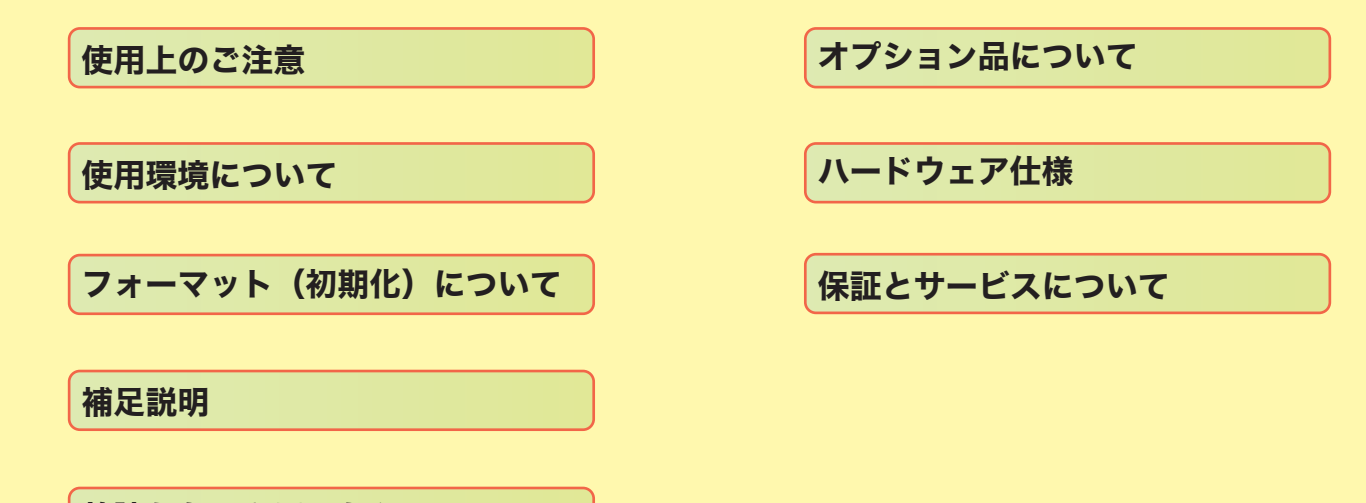

[故障かな?と思ったら](#page-31-0)

<span id="page-1-0"></span>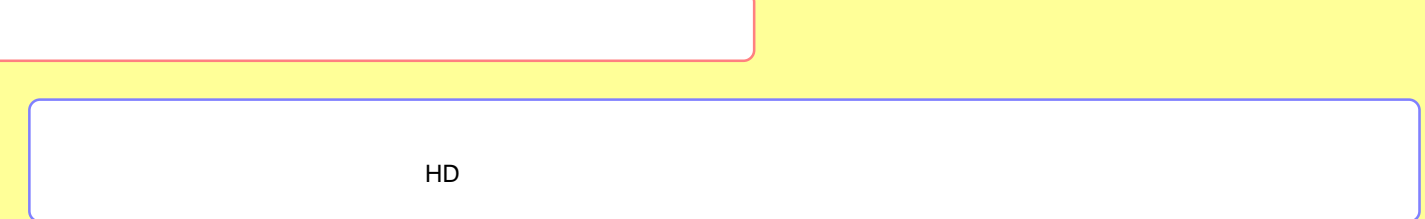

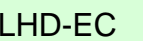

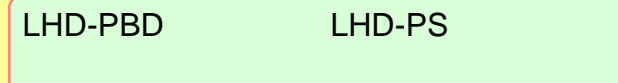

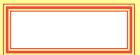

## <span id="page-2-0"></span>LHD-EC

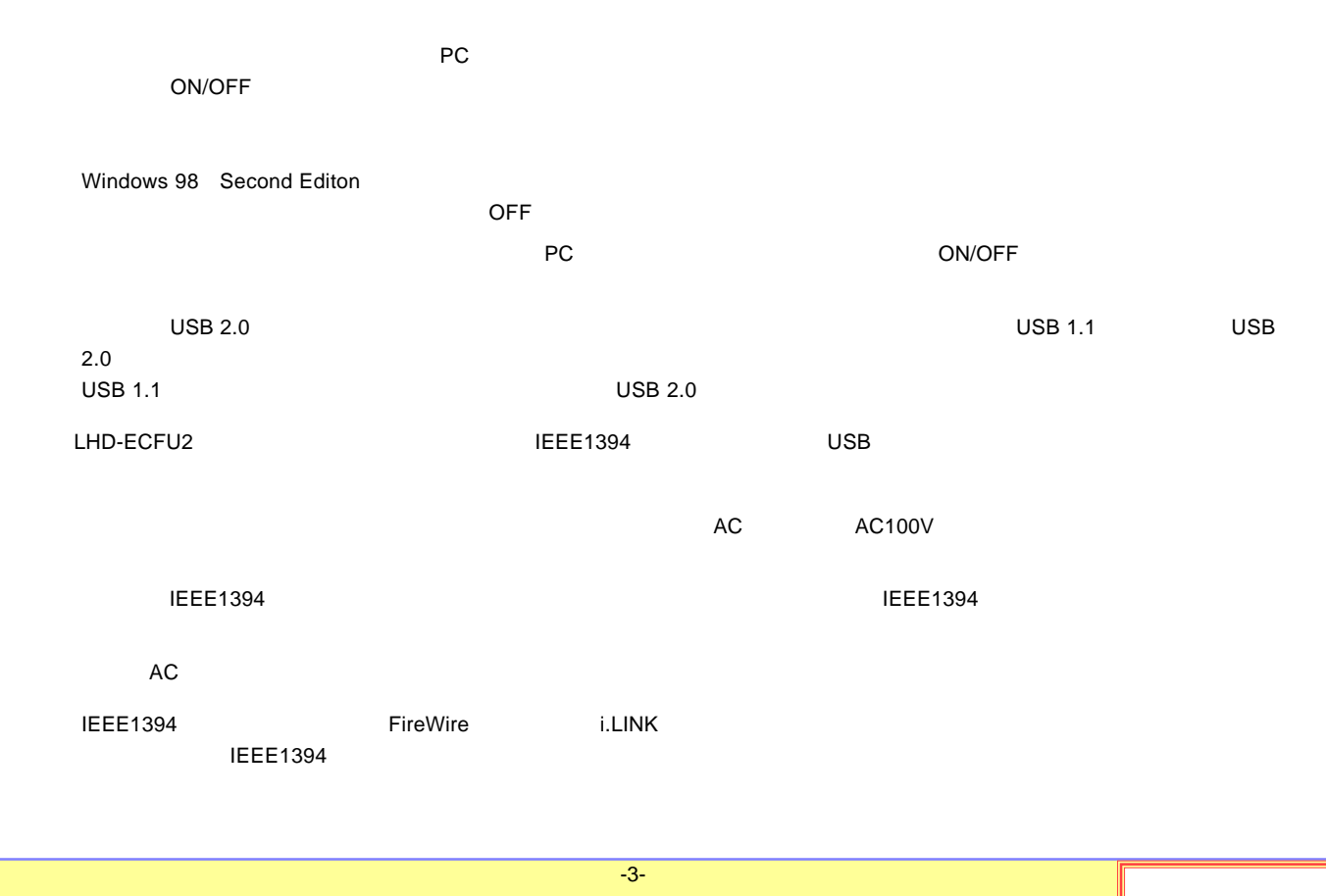

<span id="page-3-0"></span>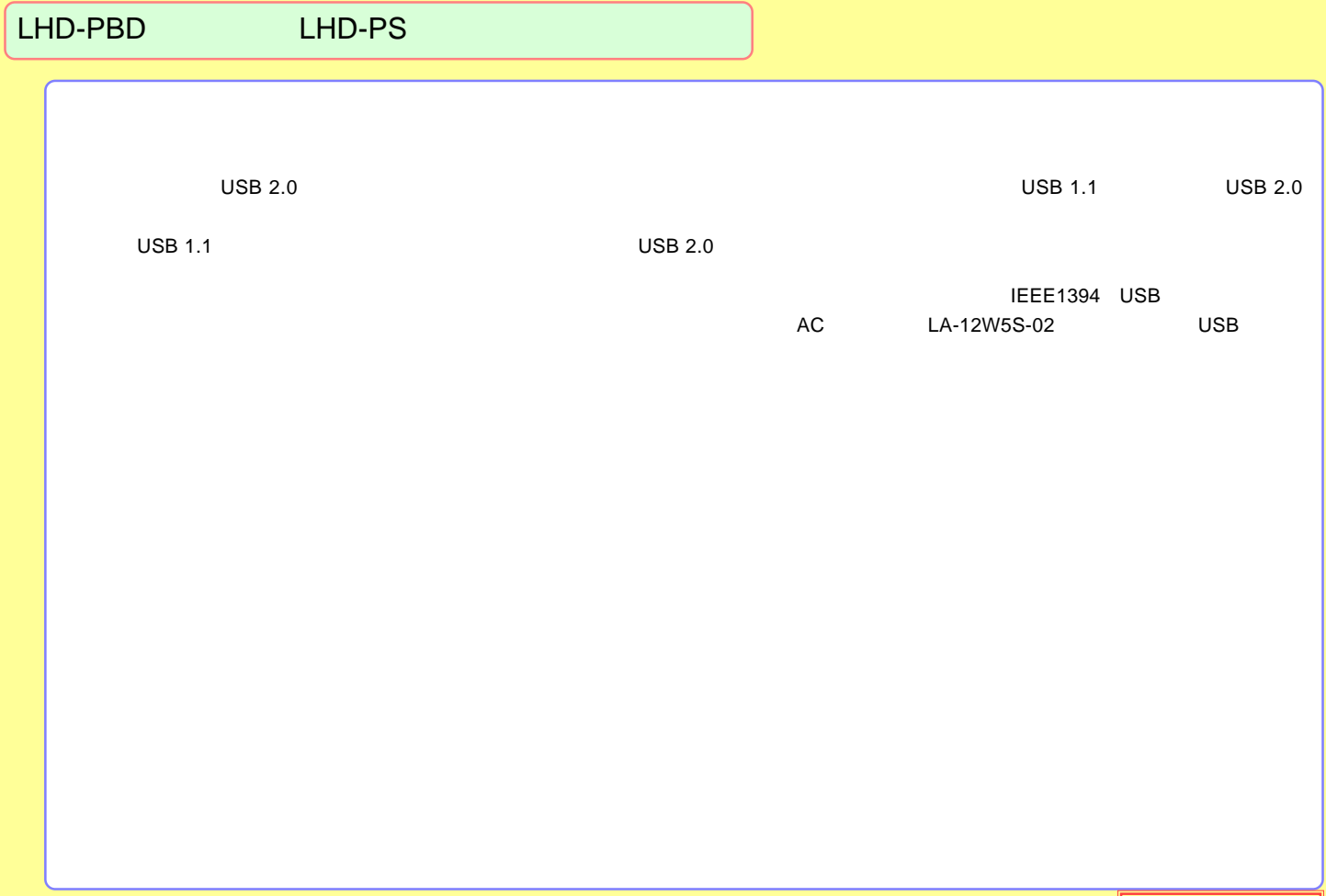

<span id="page-4-0"></span>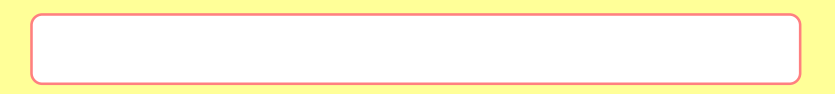

[USB](#page-5-0)

[IEEE1394](#page-6-0)

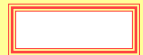

## <span id="page-5-0"></span>USB

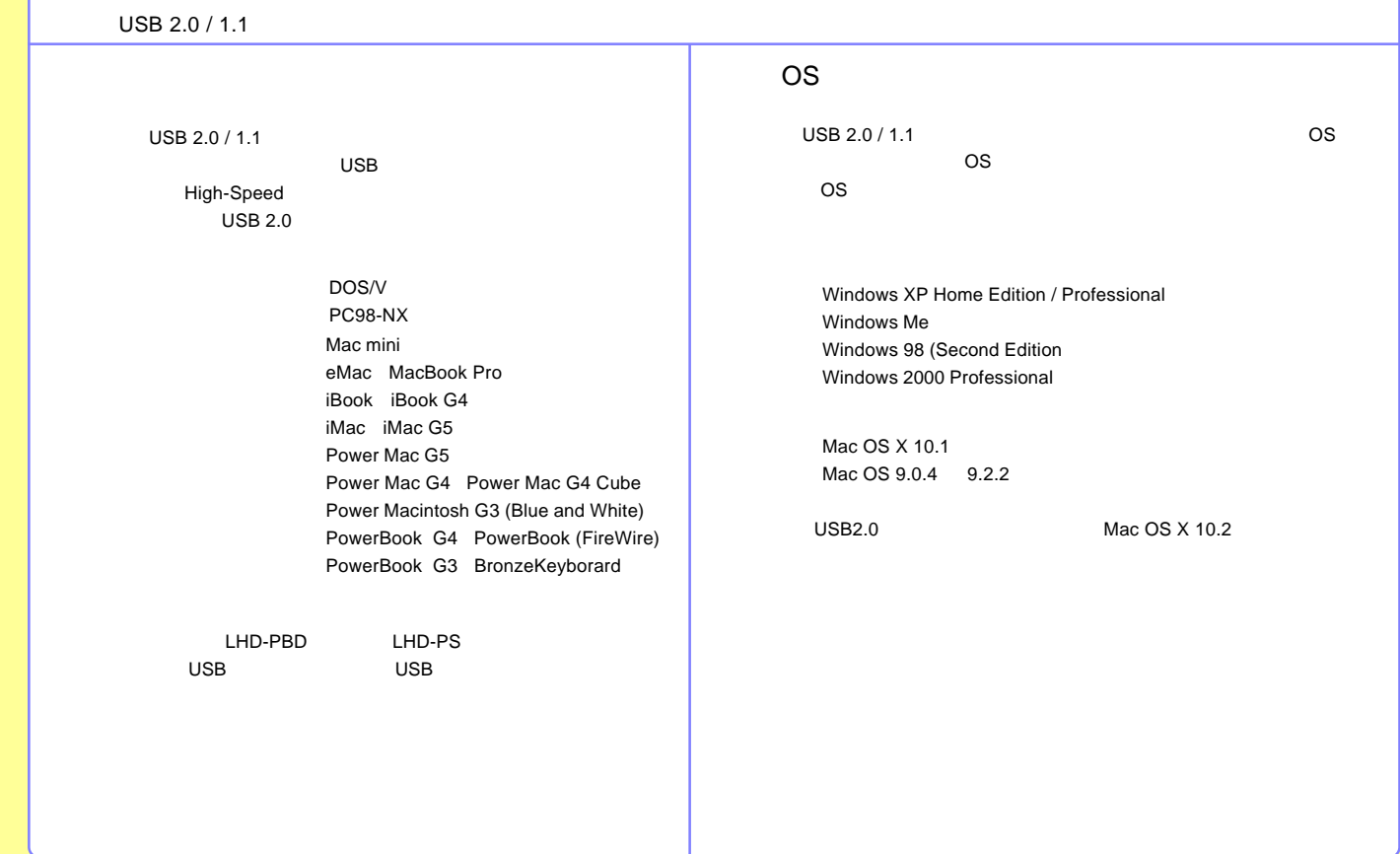

## <span id="page-6-0"></span>IEEE1394

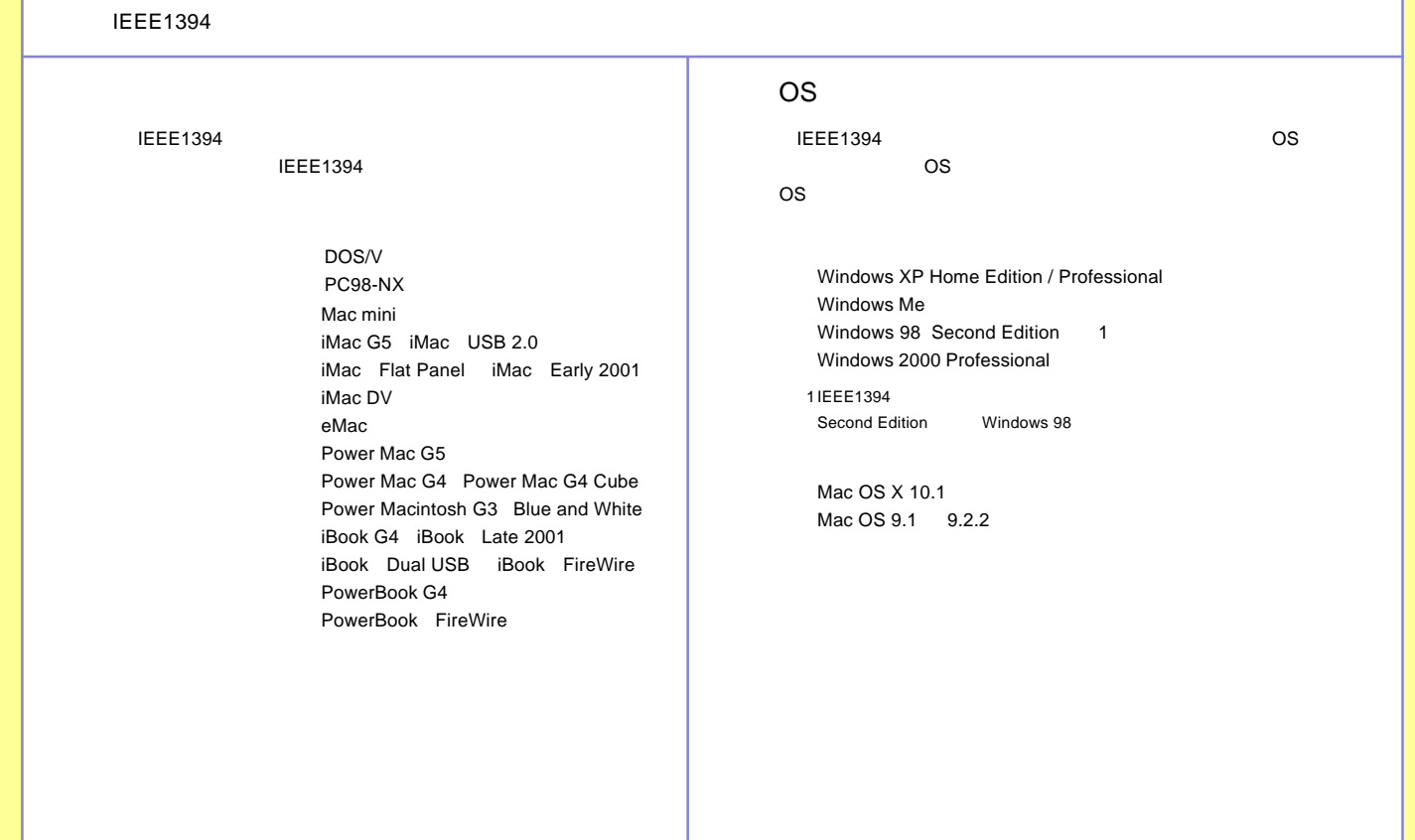

<span id="page-7-0"></span>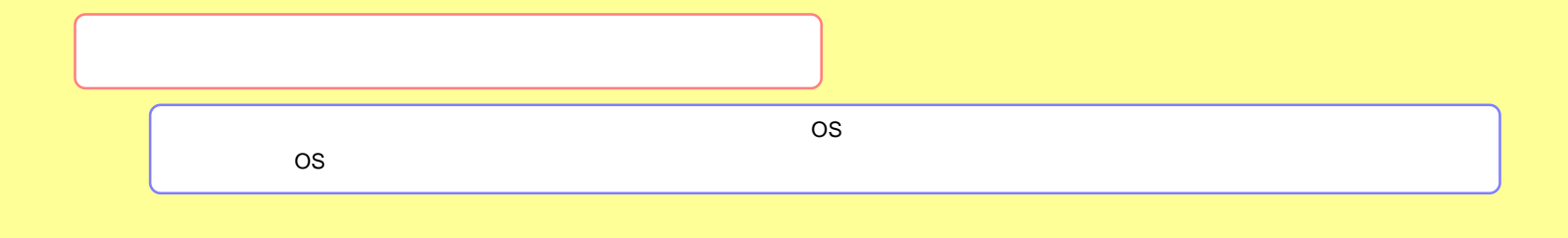

[Windows](#page-8-0) 

[Macintosh](#page-16-0)

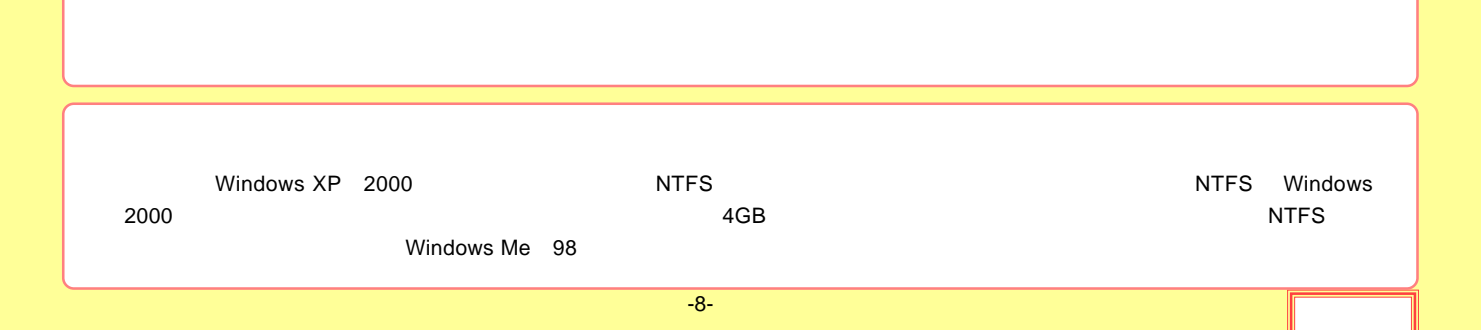

## <span id="page-8-0"></span>Windows

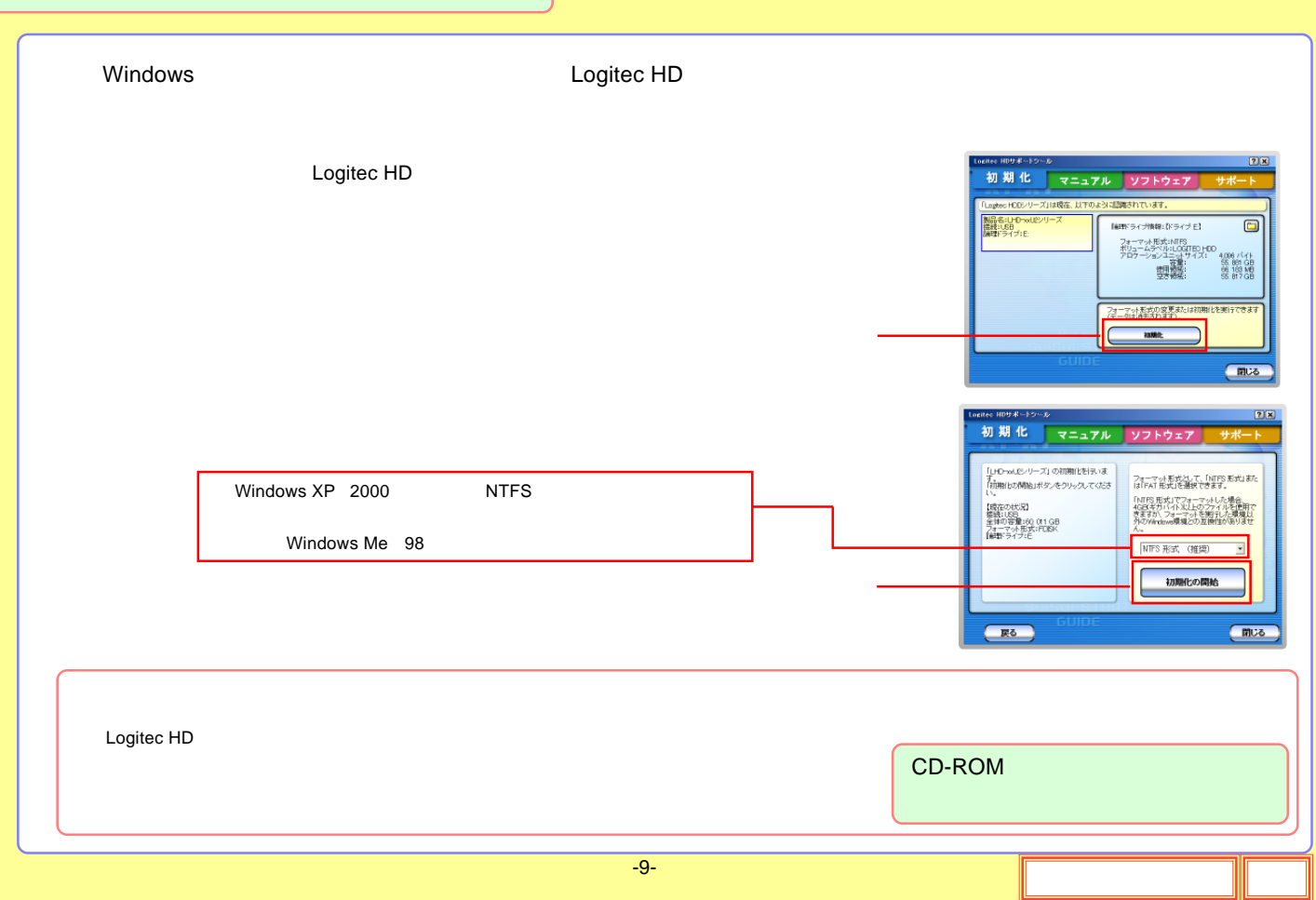

<span id="page-9-0"></span>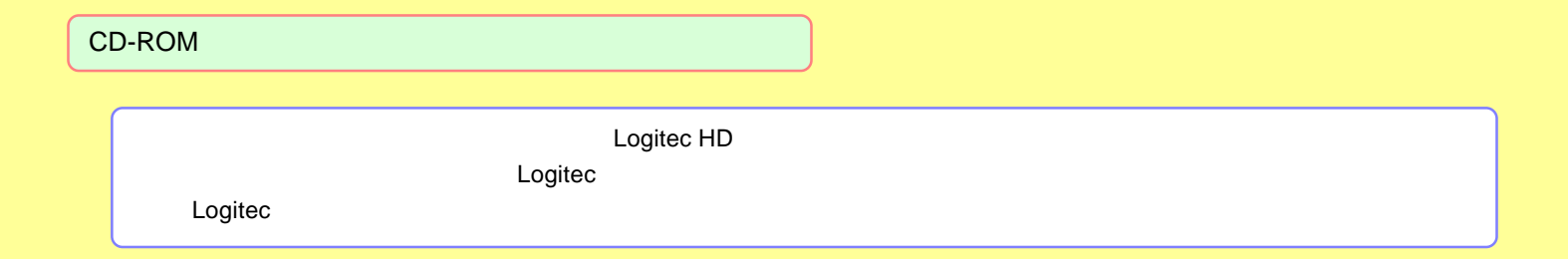

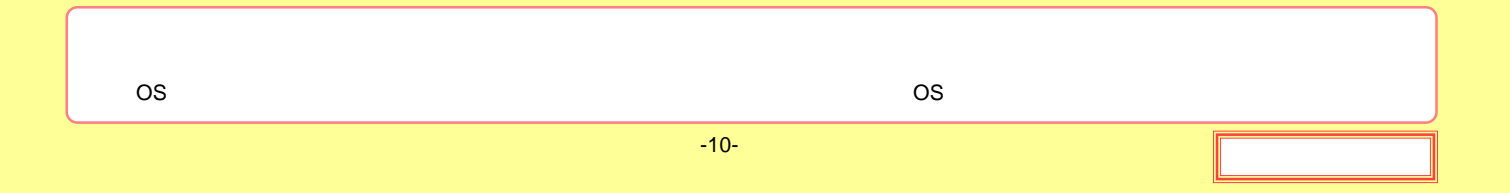

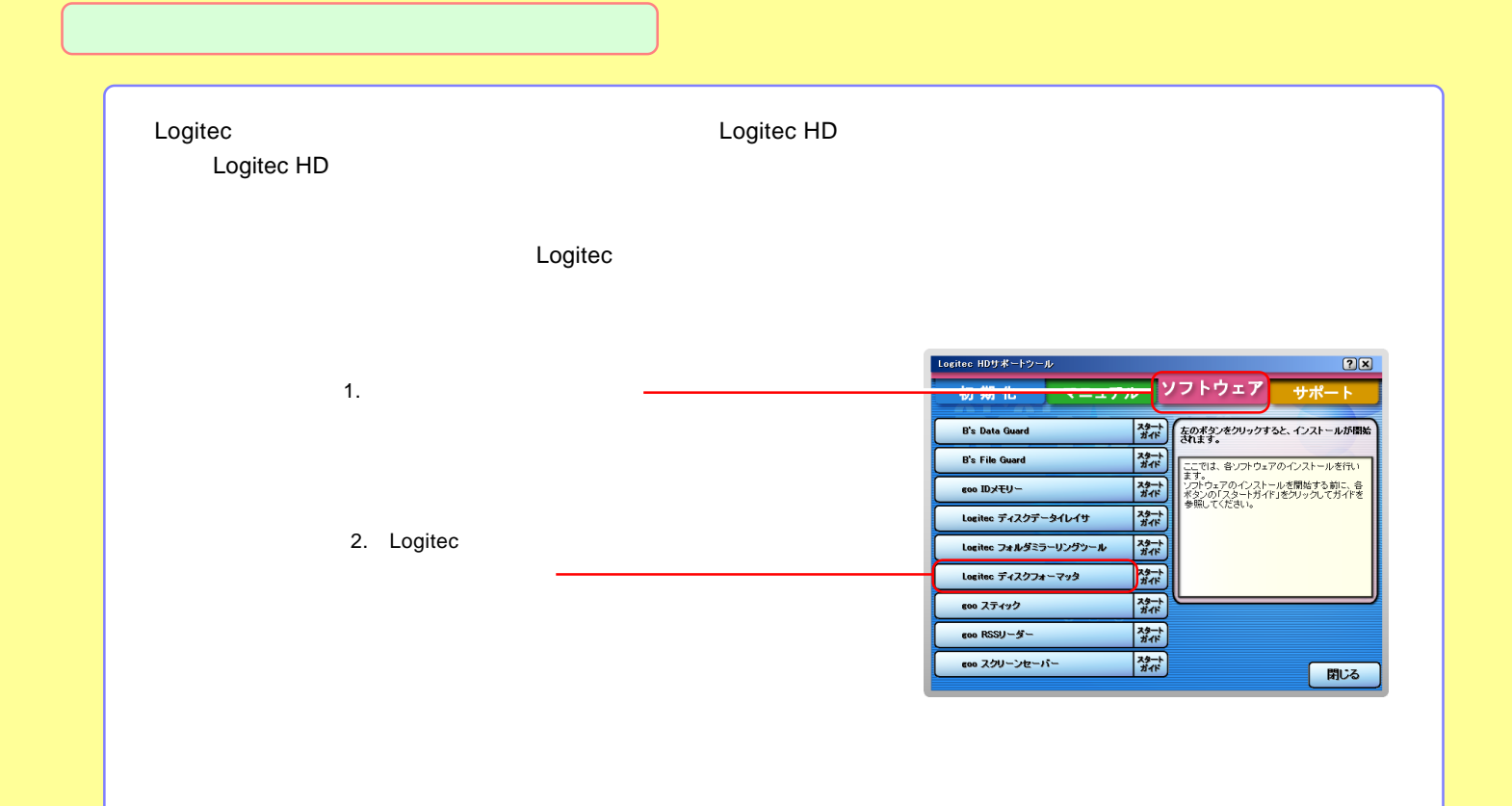

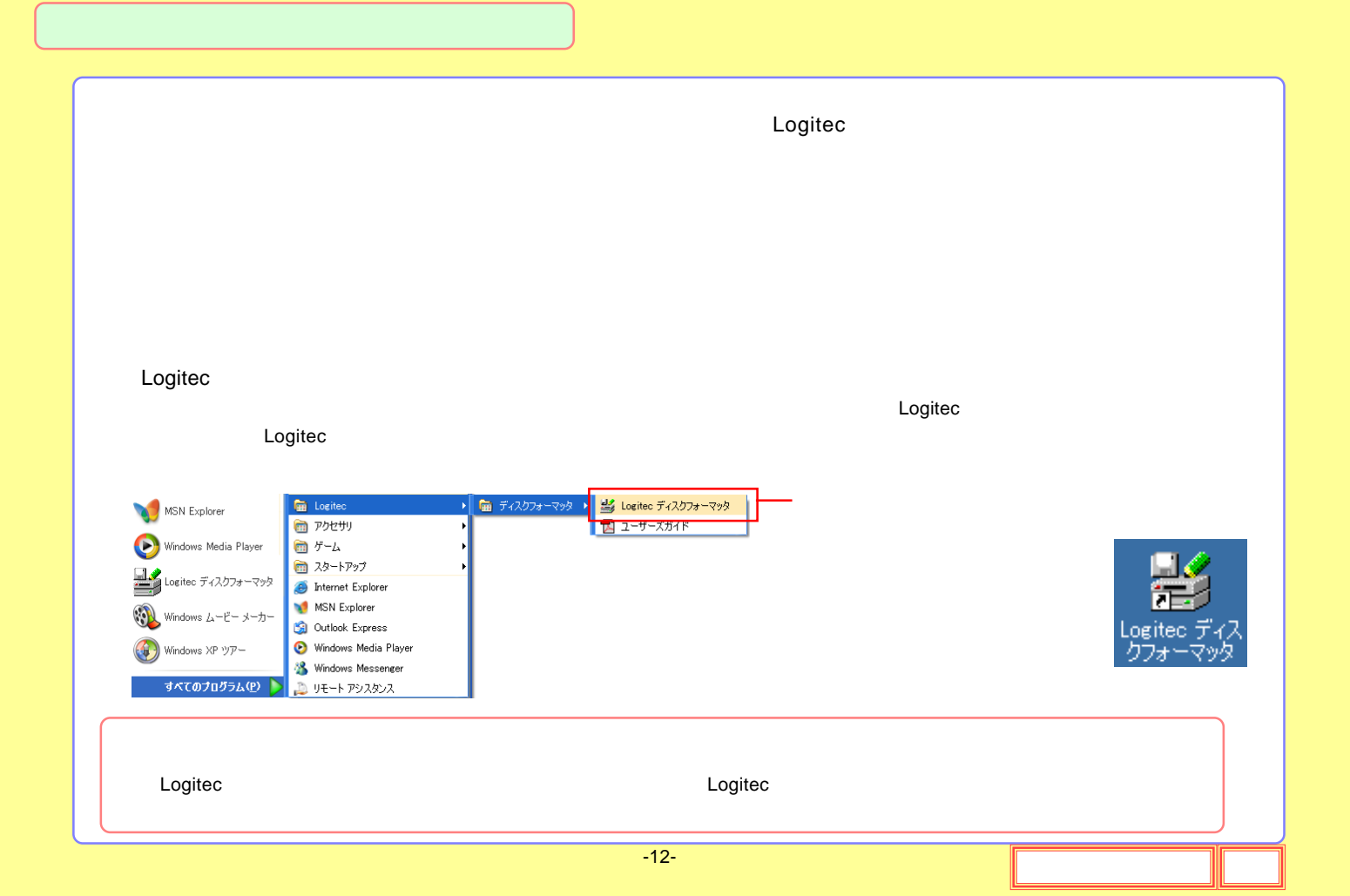

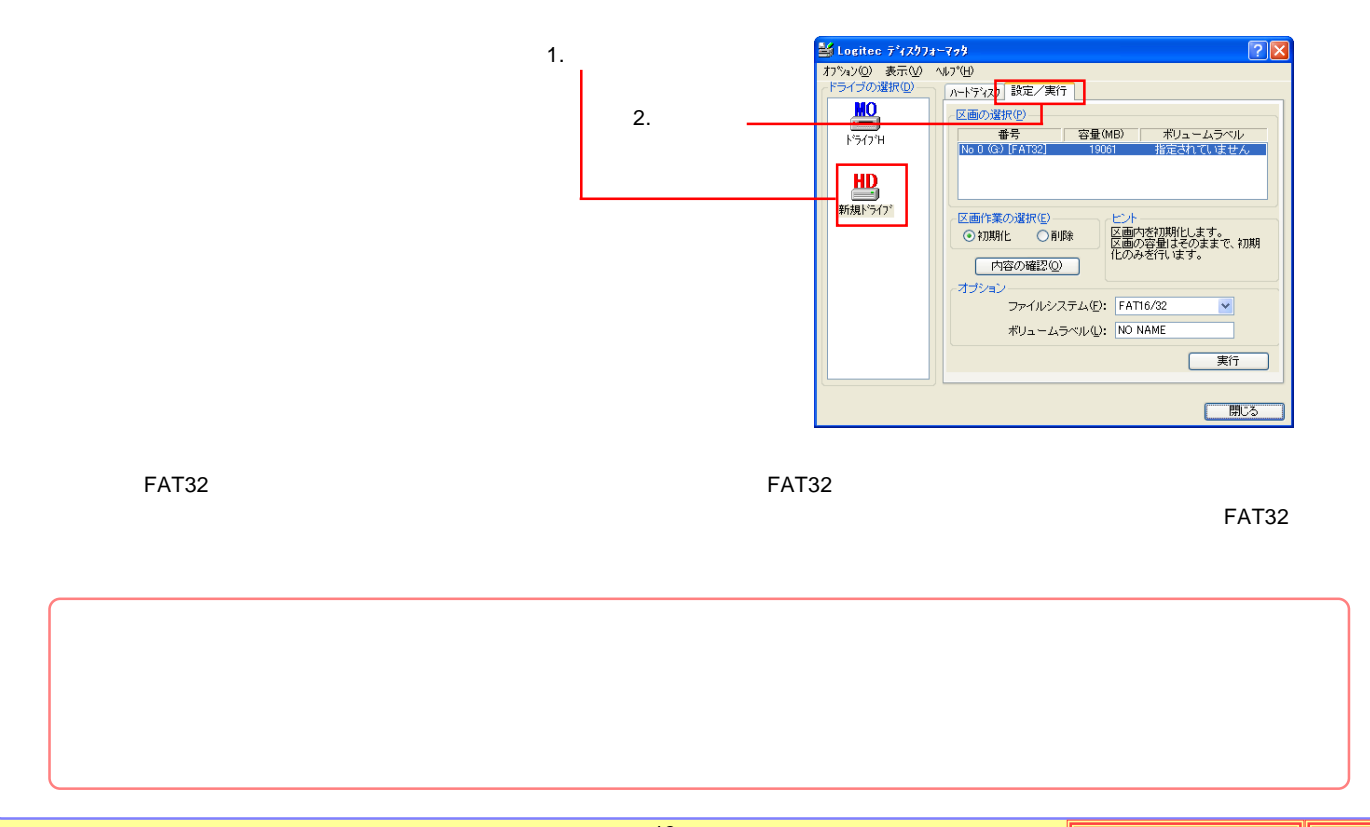

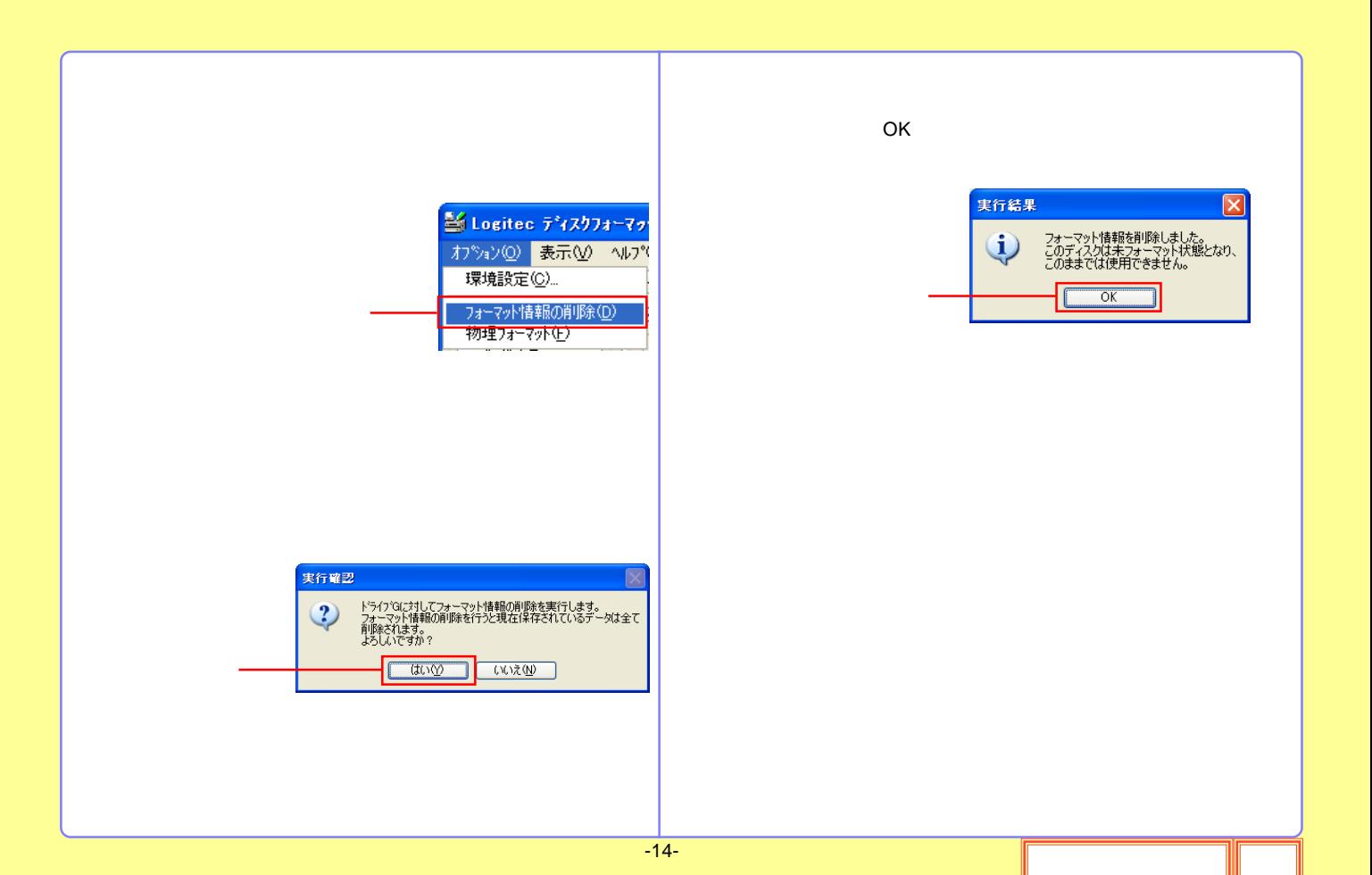

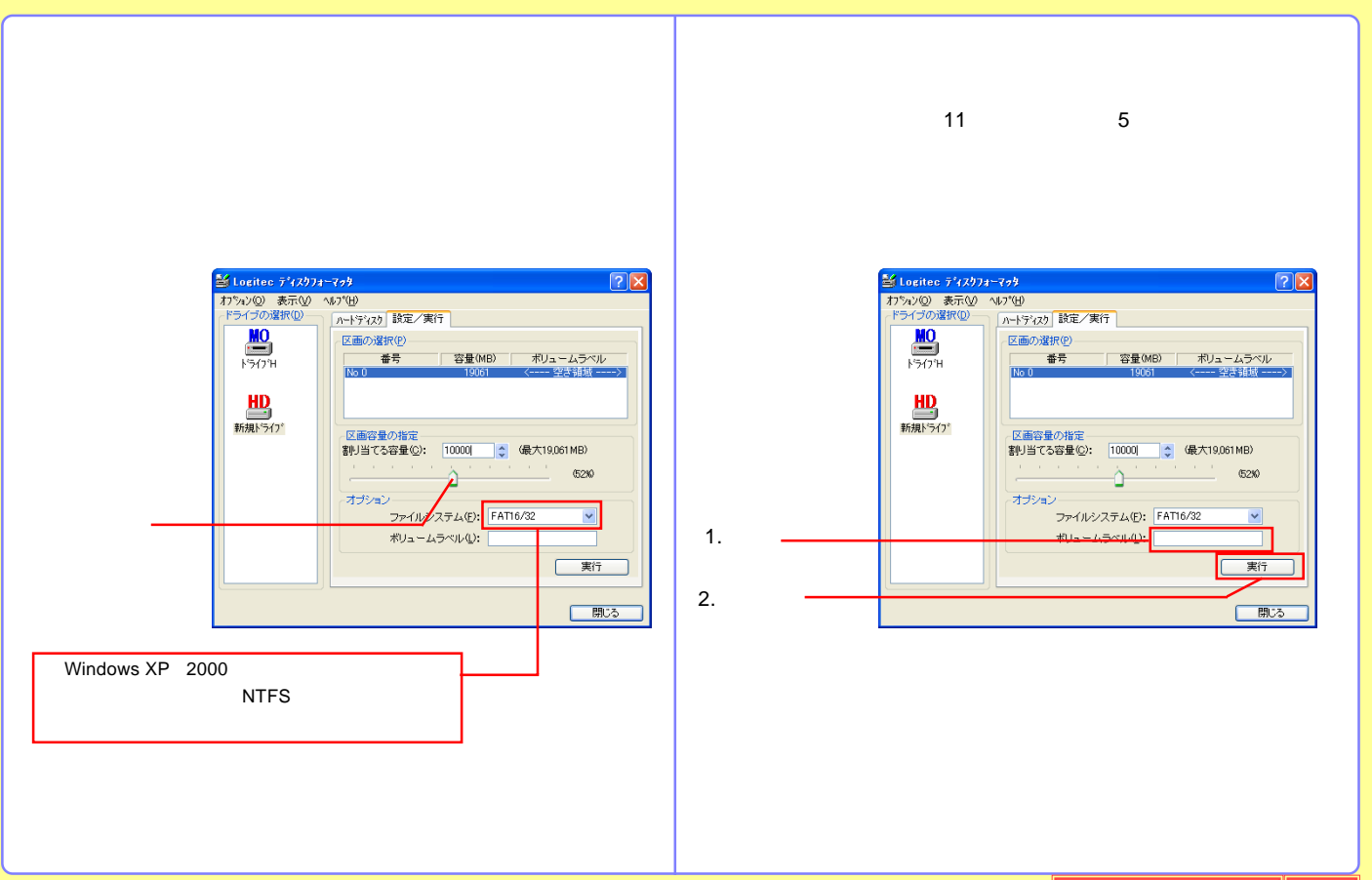

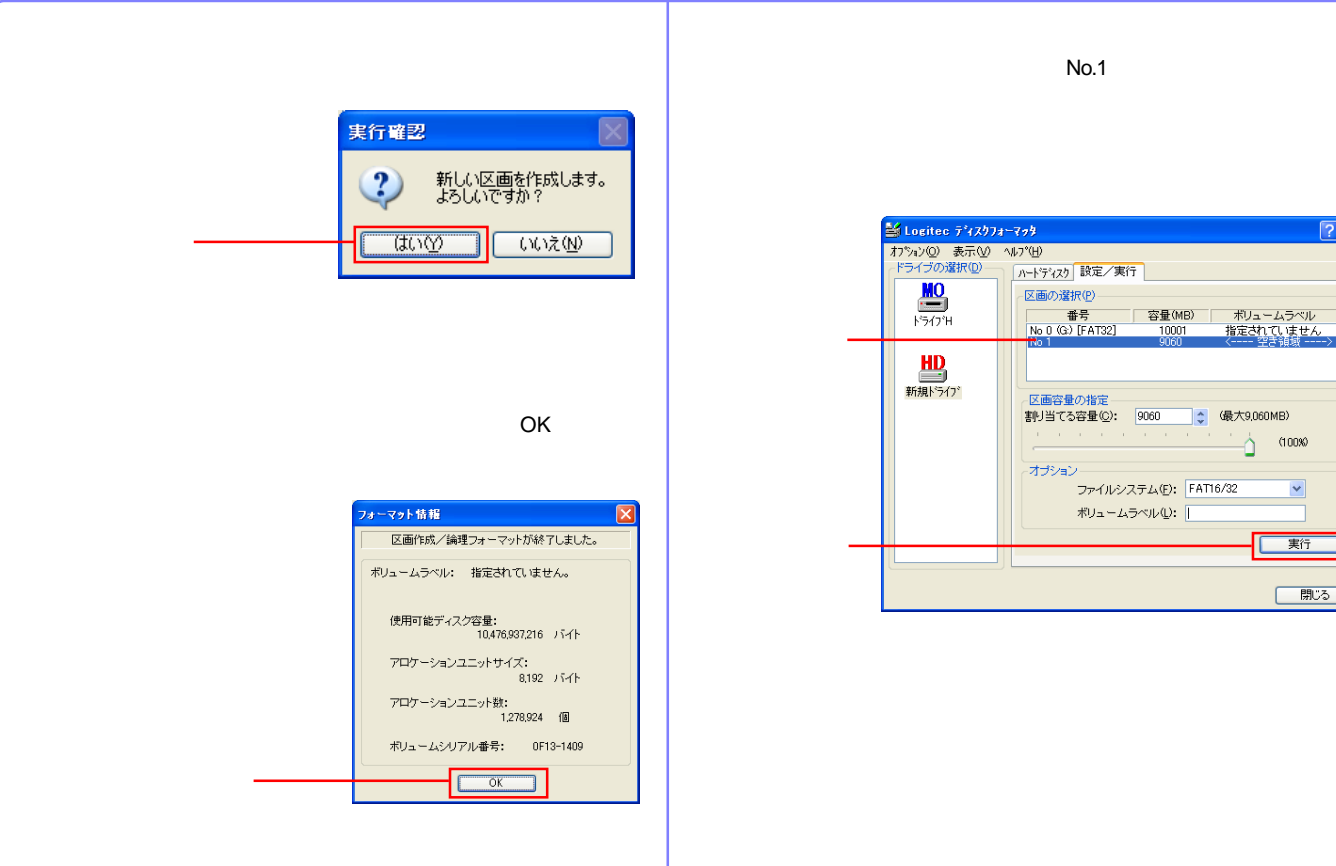

 $|?|X|$ 

開じる

<span id="page-16-0"></span>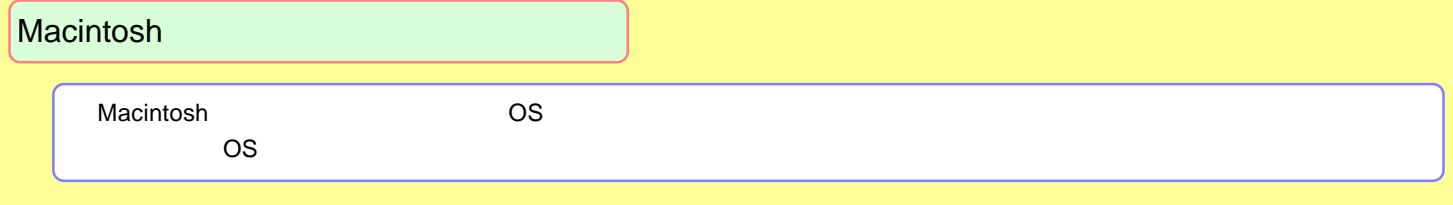

[Mac OS X](#page-17-0)

[Mac OS 9](#page-20-0)

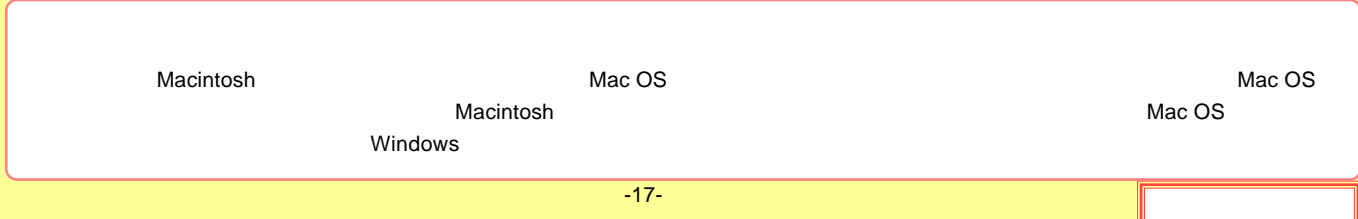

### <span id="page-17-0"></span>Mac OS X

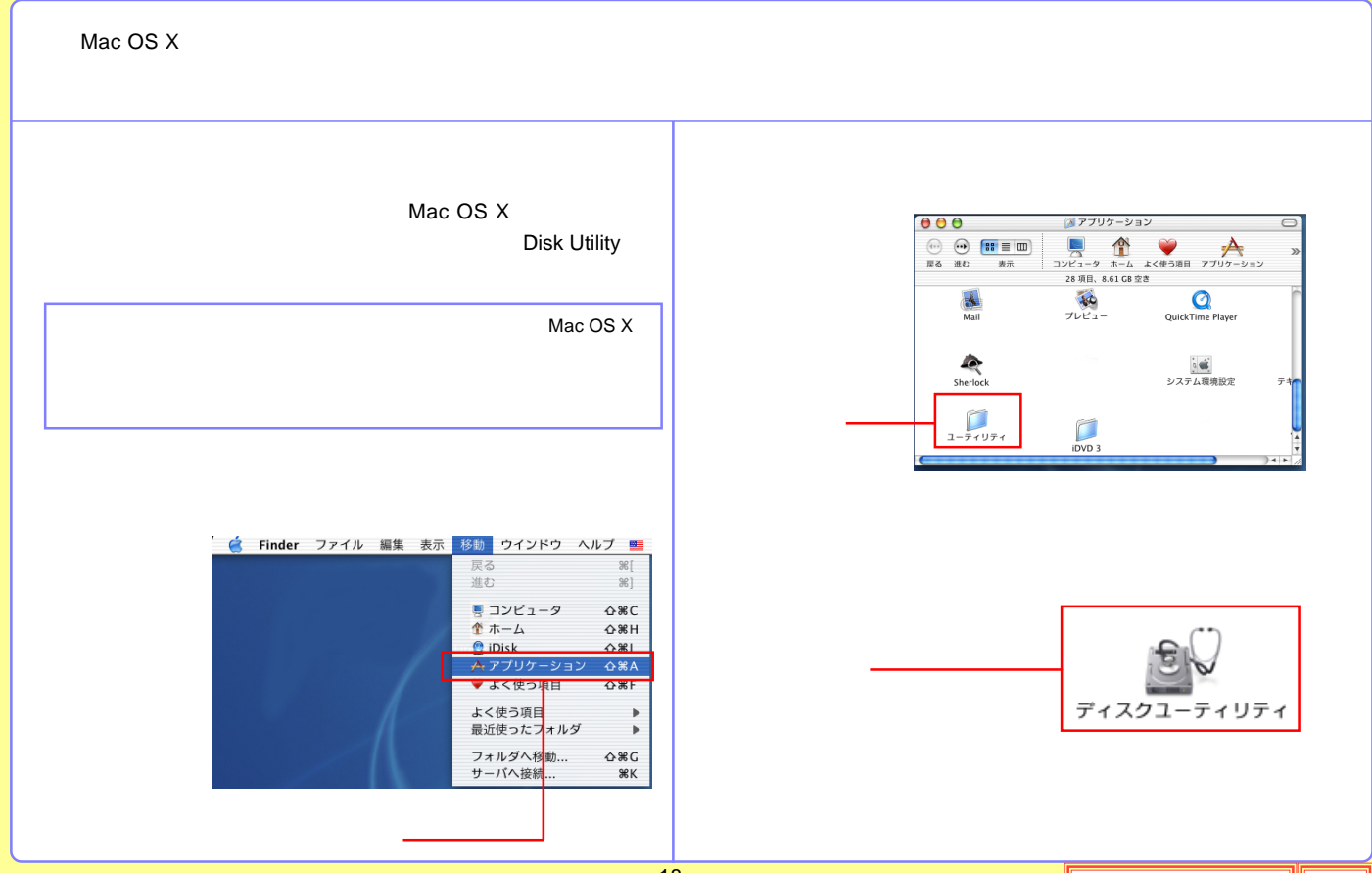

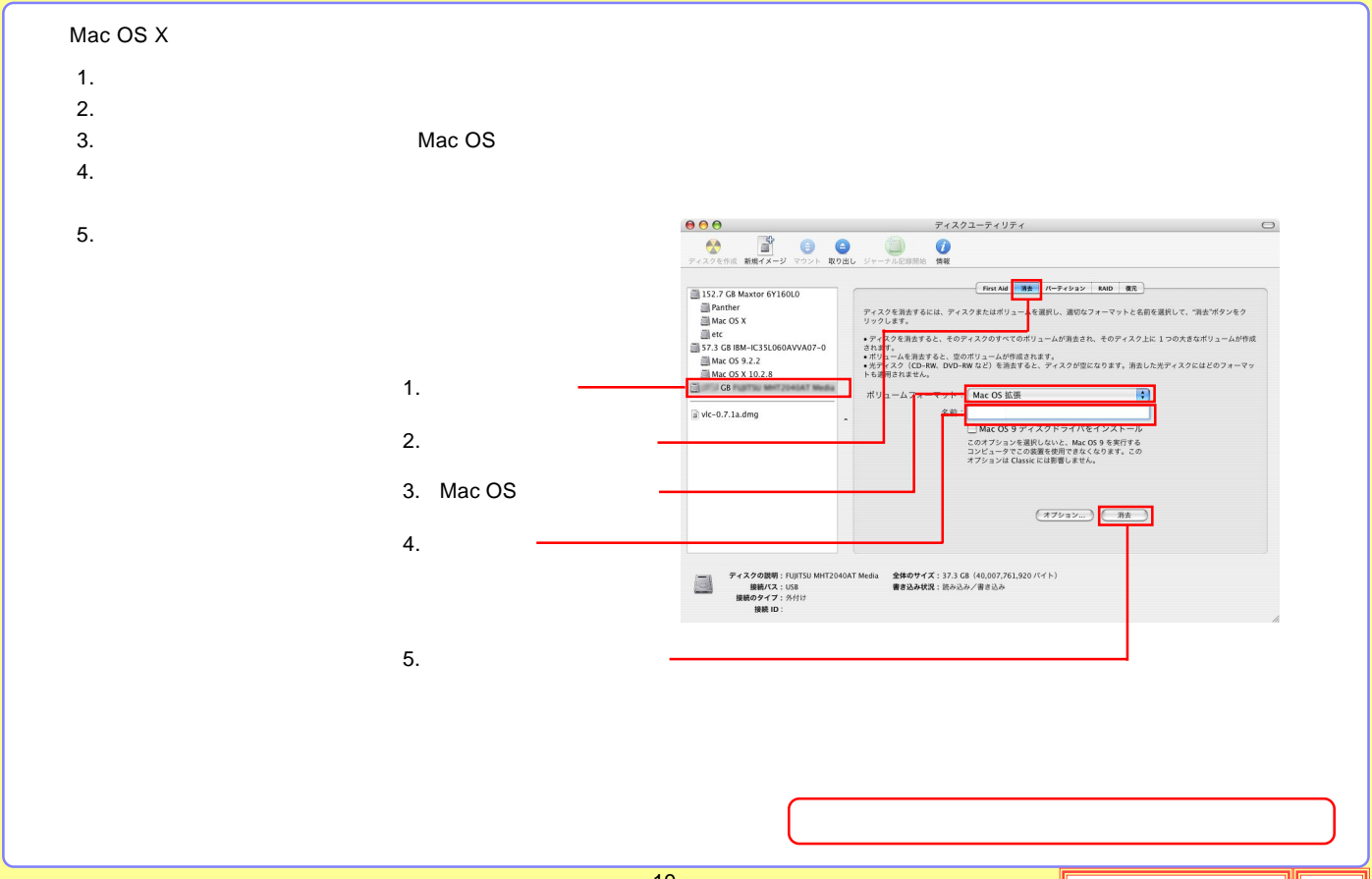

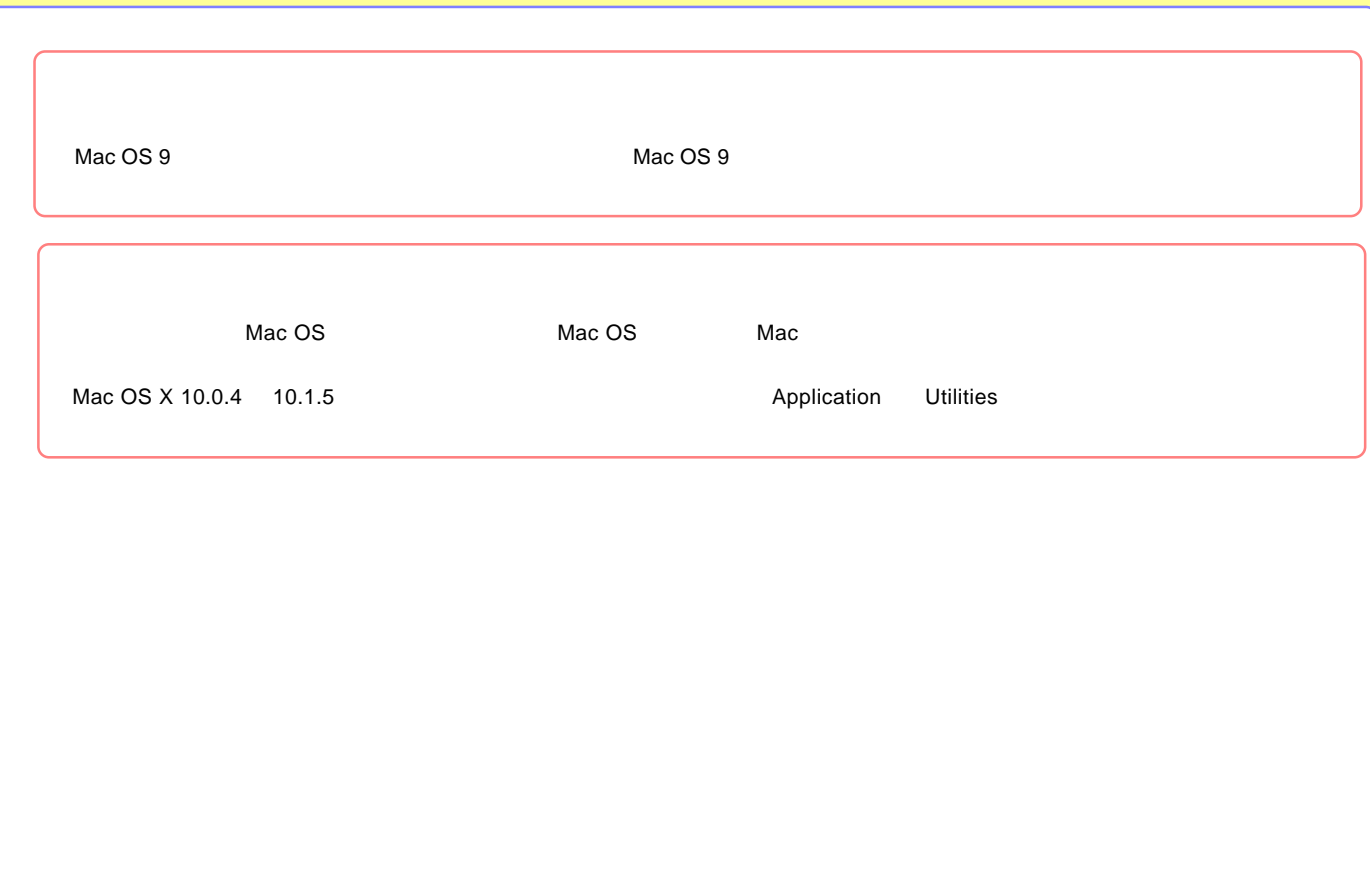

## <span id="page-20-0"></span>Mac OS 9

Mac OS 9

File Exchange

|  | 機能拡張マネージャ                                                                         |                               |                 | 凹目                  |
|--|-----------------------------------------------------------------------------------|-------------------------------|-----------------|---------------------|
|  |                                                                                   | セット: 省略時セット1<br>$\Rightarrow$ |                 | $\circledcirc$      |
|  | 使用/停止                                                                             | 名前                            | 容量 パージョン        | À,<br>パッケージ         |
|  |                                                                                   | コントロールパネル<br>m.               | $9,028K -$      |                     |
|  | ×                                                                                 | DialAssist                    | 36K J1-4.0.2    | Apple Remote Access |
|  | $\boxtimes$                                                                       | $\Sigma$ + $74$               | $148K$ J1-4.0.2 | Apple Remote Access |
|  | $\mathbf{x}$                                                                      | ■ リモートアクセス                    | 400K J1-4.0.2   | Apple Remote Access |
|  | ×                                                                                 | 中 アップルメニューオプション               | 76K 1.2         | Classic コンパチビリ      |
|  | ×                                                                                 | エ インターネット                     | 272K 1.0.3      | Classic コンパチビリ      |
|  | ×                                                                                 | 粵<br>一般設定                     | 48K 8.0.3       | Classic コンパチビリ      |
|  | $\overline{\mathbf{x}}$                                                           | 回 起動ディスク                      | 180K J1-9.2.6   | Classic コンパチビリ      |
|  | $\overline{\mathbf{x}}$                                                           | ColorSync                     | $112K$ J1-3.0.3 | ColorSync J-3.0.4   |
|  |                                                                                   |                               |                 |                     |
|  | ×                                                                                 | AppleTalk                     | 212K J6-1.1     | Mac 0S 9.2.2        |
|  | $\begin{array}{ c } \hline \hline \hline \hline \hline \hline \hline \end{array}$ | File Exchange                 | 600K J1-3.0.5   | Mac 0S 9.2.2        |
|  |                                                                                   | TCP/IP                        | 288K J2-2.5     | Mac 0S 9.2.2        |
|  | ×                                                                                 | USB Printer Sharing           | 432K J1-1.0.2   | Mac 0S 9.2.2        |
|  | ×                                                                                 | 腰 アビアランス                      | 624K J1-1.1.4   | Mac 0S 9.2.2        |
|  | ×                                                                                 | ※ キーチェーンアクセス                  | 744K J1-2.4.2   | Mac 0S 9.2.2        |
|  | $\boxtimes$                                                                       | ④ コントロールバー                    | 36K J1-2.0.3    | Mac 0S 9.2.2        |
|  | ×                                                                                 | ▓️️ ソフトウェア・アップデート             | 208K J1-1.2     | Mac 0S 9.2.2        |
|  | $\boxtimes$                                                                       | 또 - 주추지                       | $16K$ J1-8.0    | Mac 0S 9.2.2        |
|  | ×                                                                                 | 2 ファイル共有                      | 532K J1-9.0.2   | Mac 0S 9.2.2<br>╤   |
|  | ▶ 項目情報を表示                                                                         | 再起動                           | 元に戻す            | │セットを複製…            |

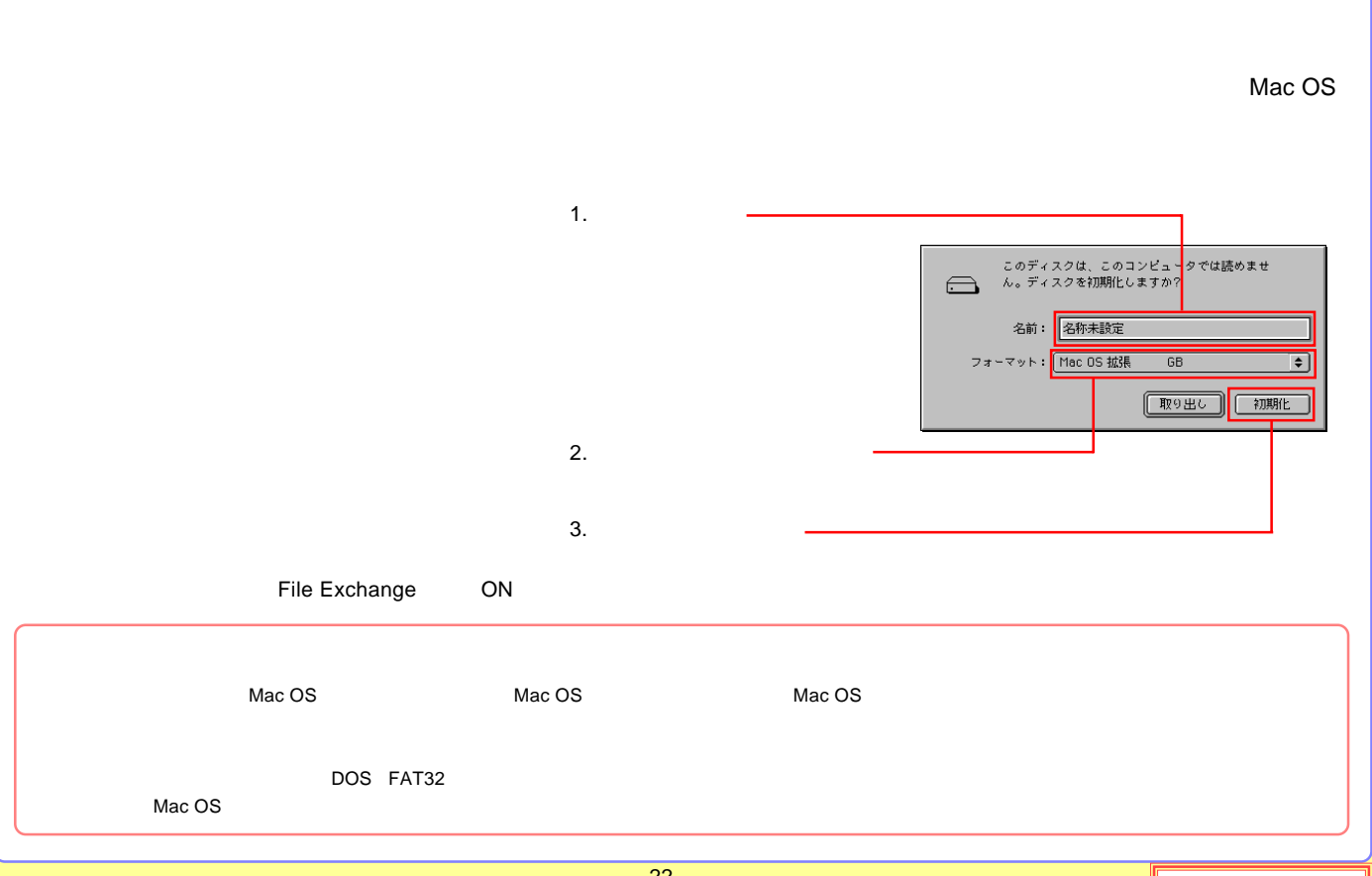

## <span id="page-22-0"></span>PC [LHD-EC](#page-23-0) [Macintosh](#page-27-0) IEEE1394 USB [LHD-PBD](#page-24-0) /LHD-PS AC [LHD-PBD](#page-26-0) /LHD-PS [IEEE1394](#page-29-0) IEEE1394

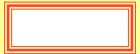

<span id="page-23-0"></span>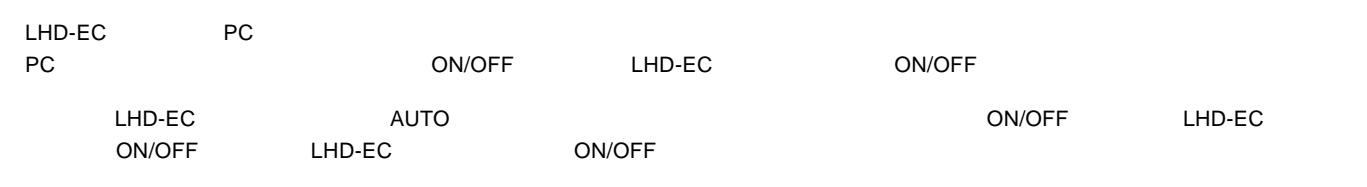

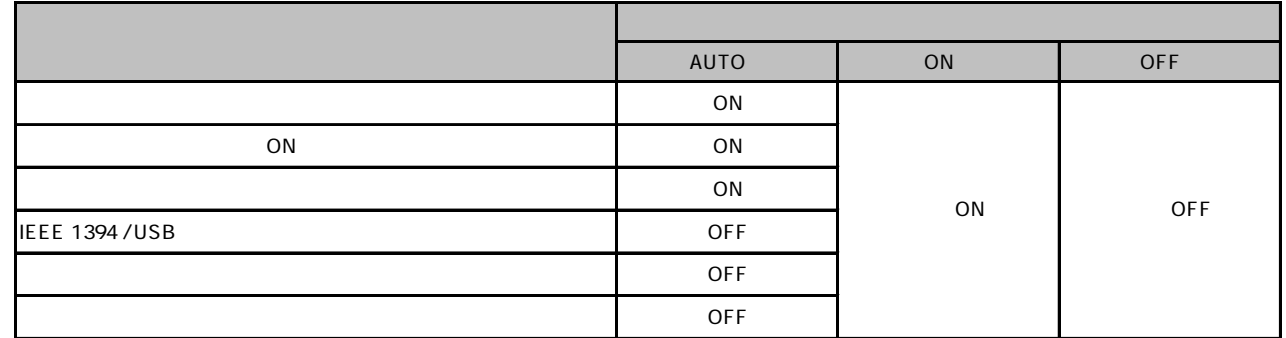

Windows 98 Second Editon

OFF

<span id="page-24-0"></span>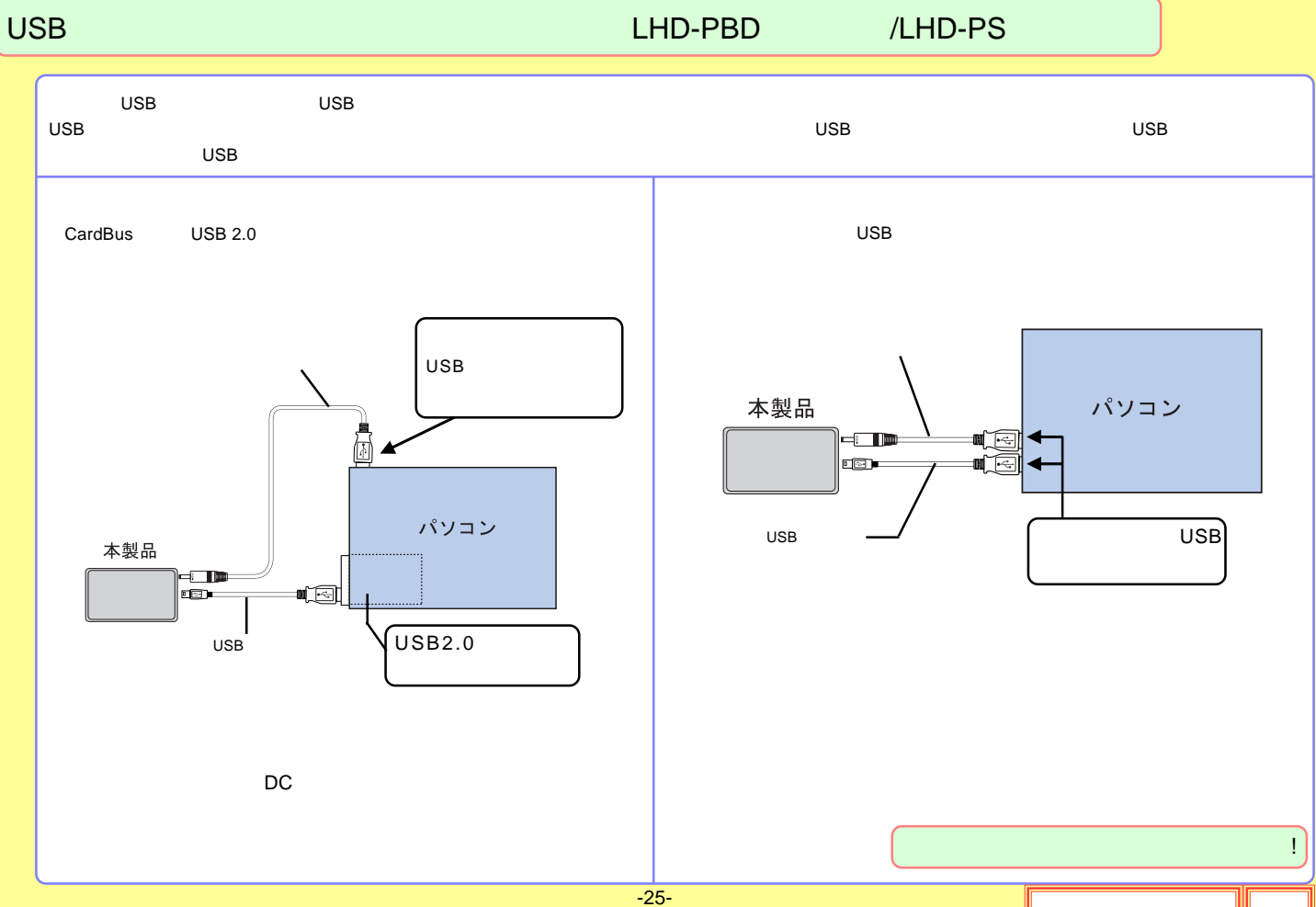

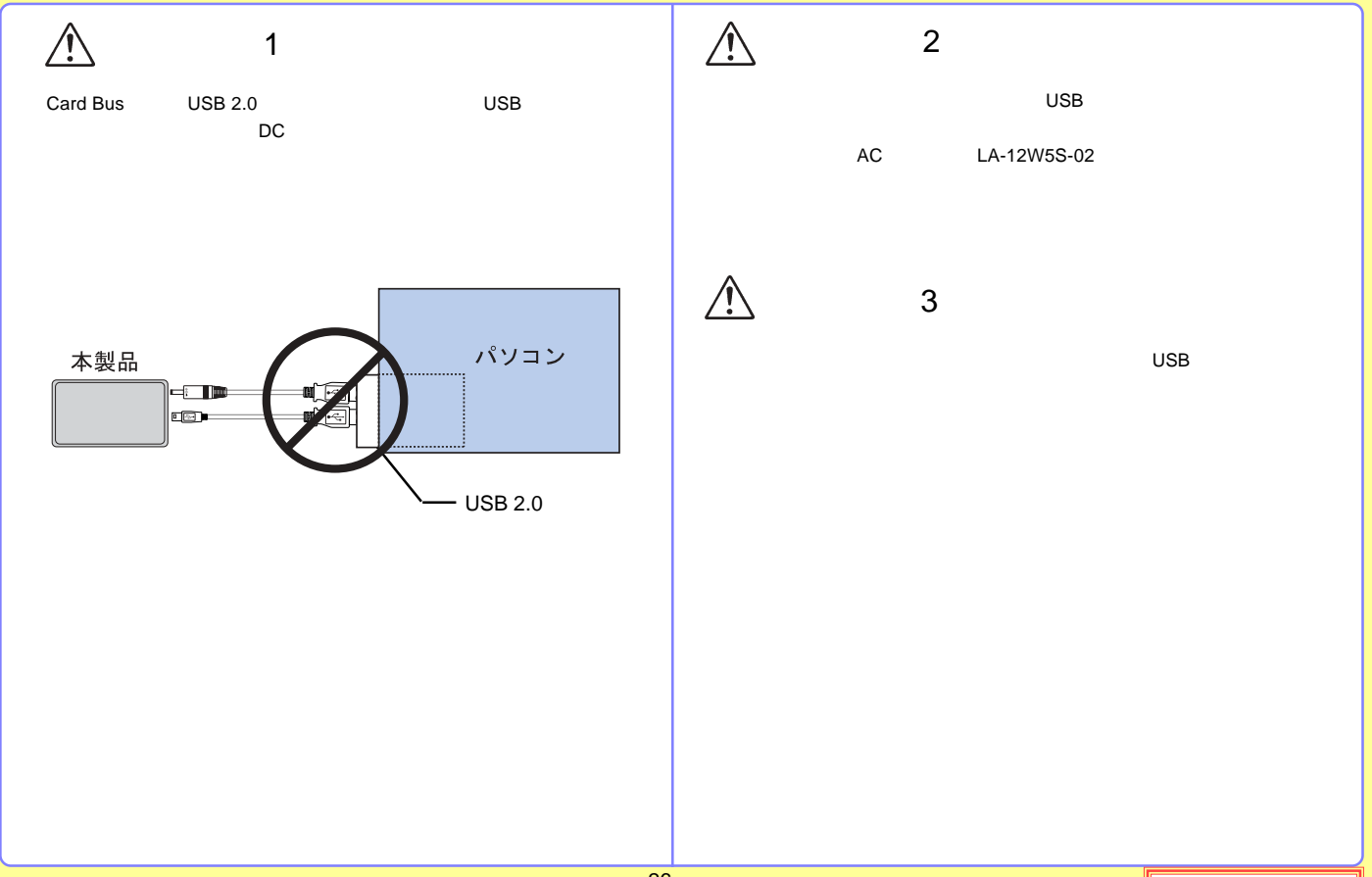

<span id="page-26-0"></span>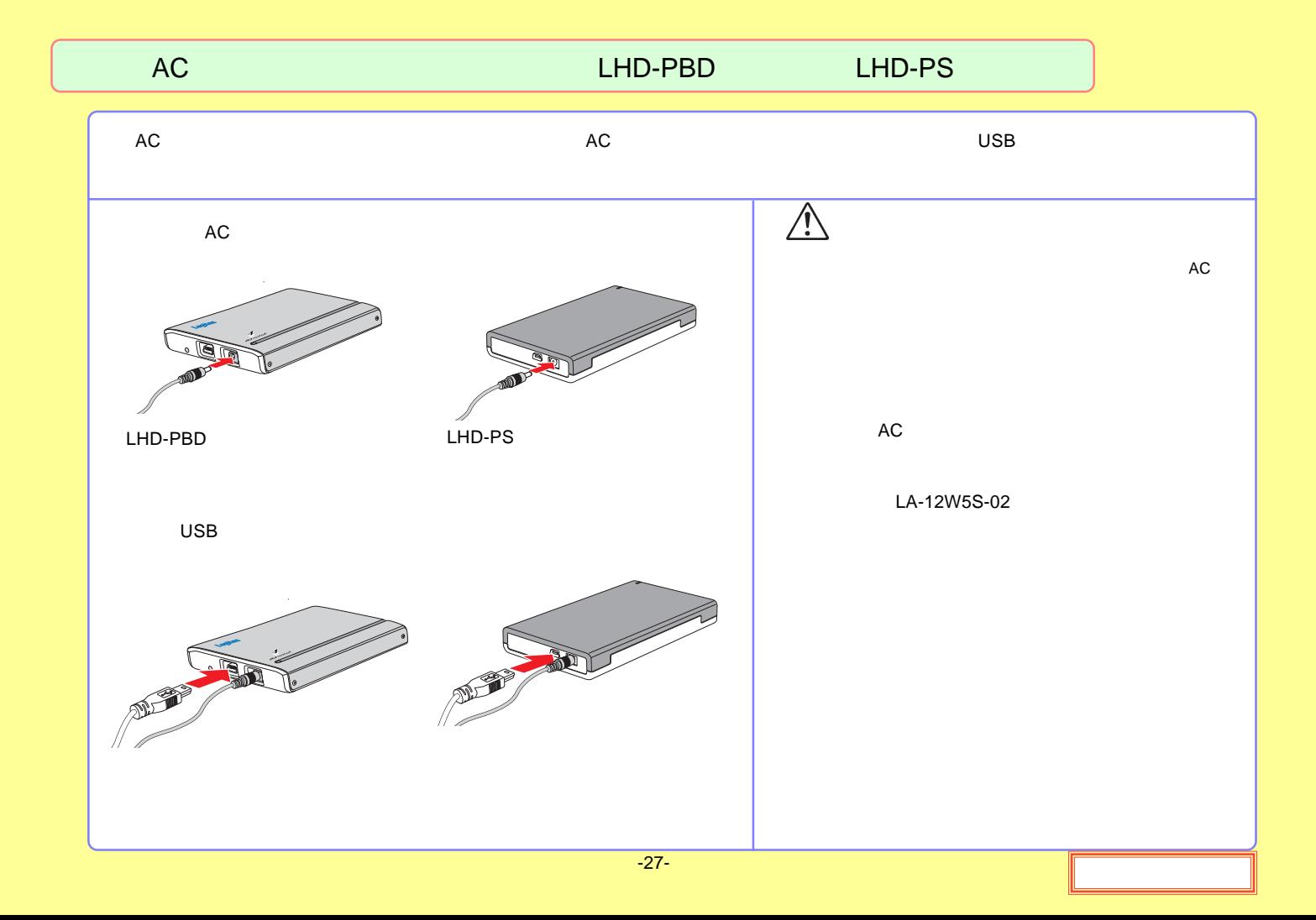

## <span id="page-27-0"></span>Macintosh IEEE1394

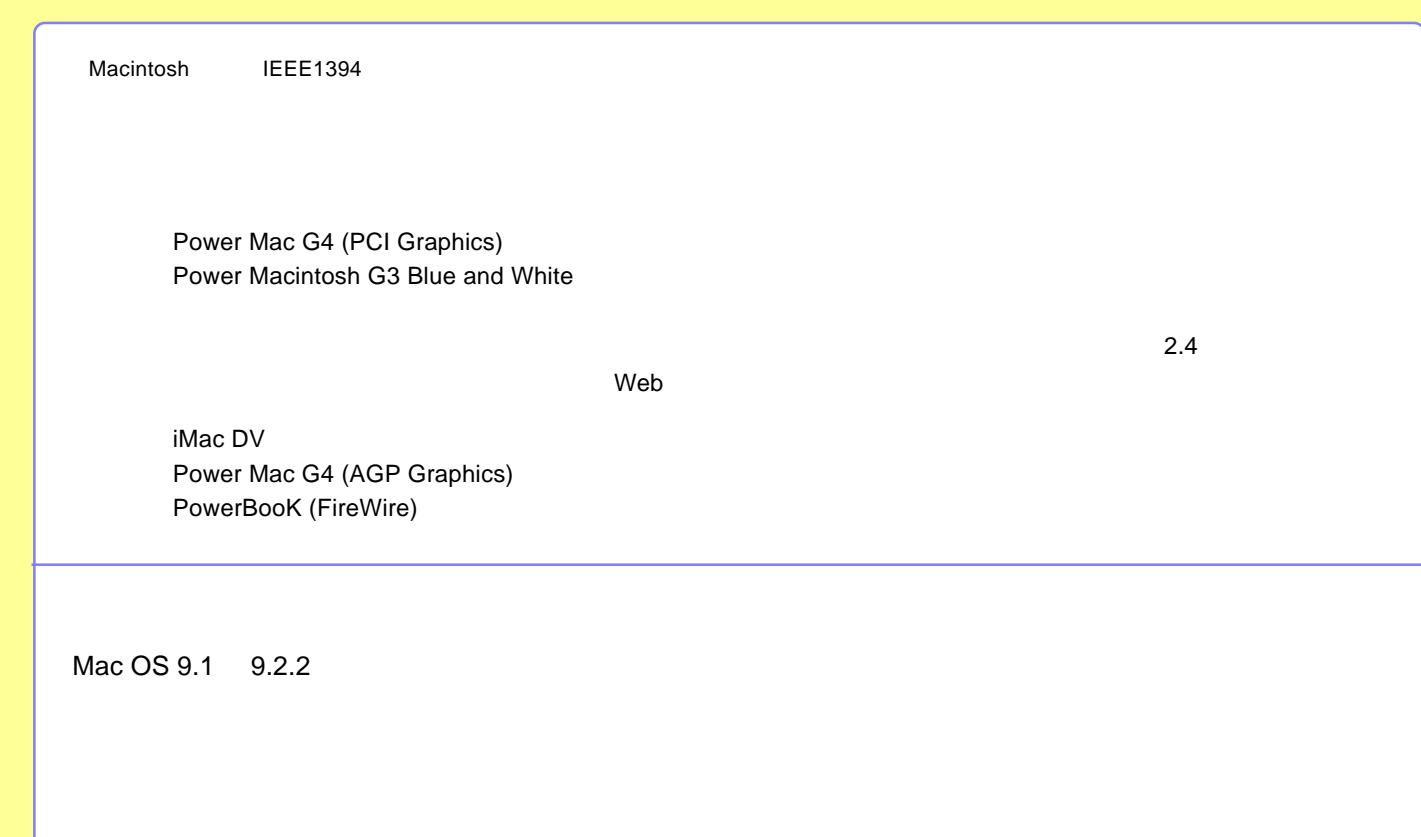

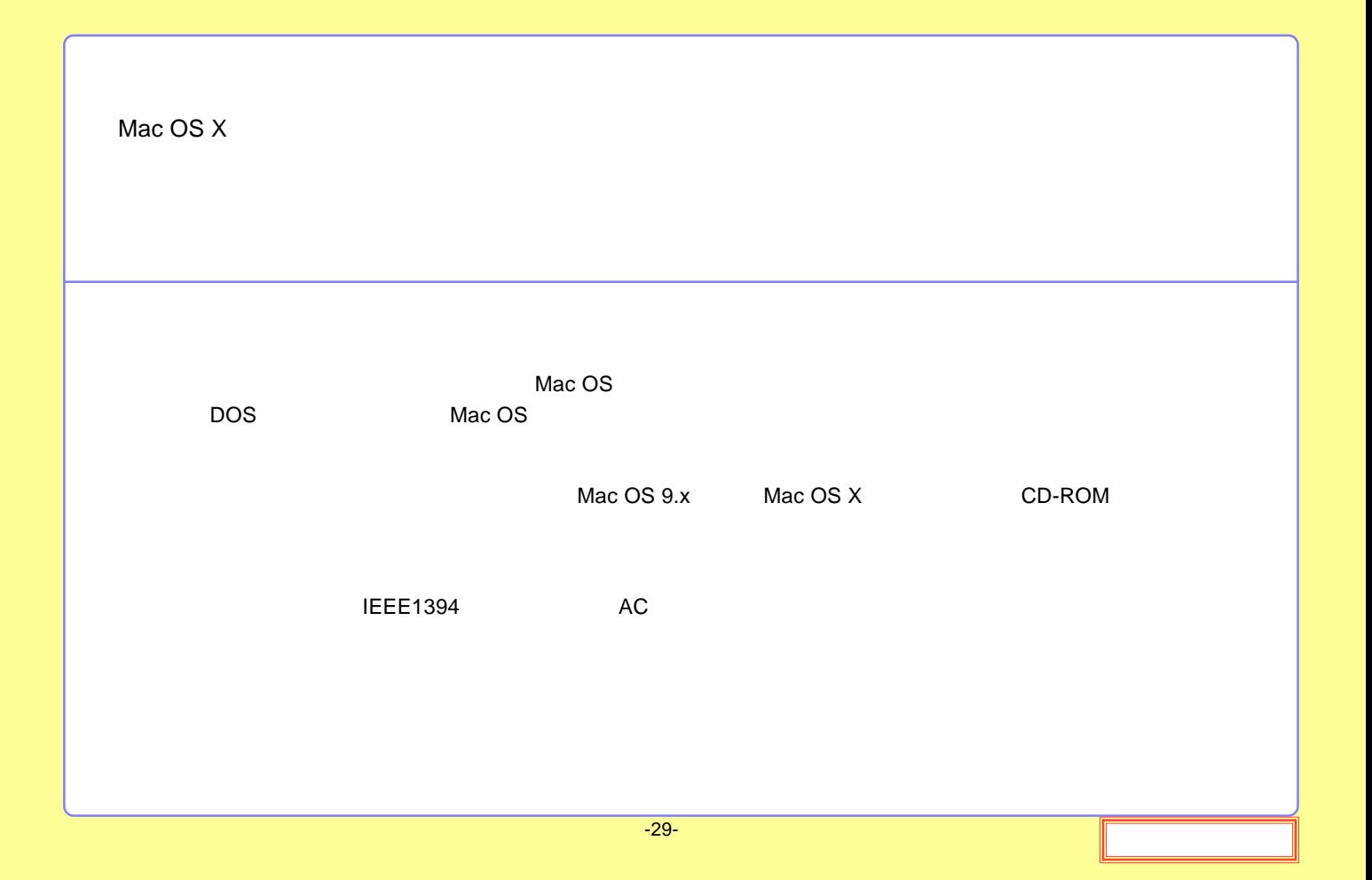

### <span id="page-29-0"></span>IEEE1394 IEEE1394

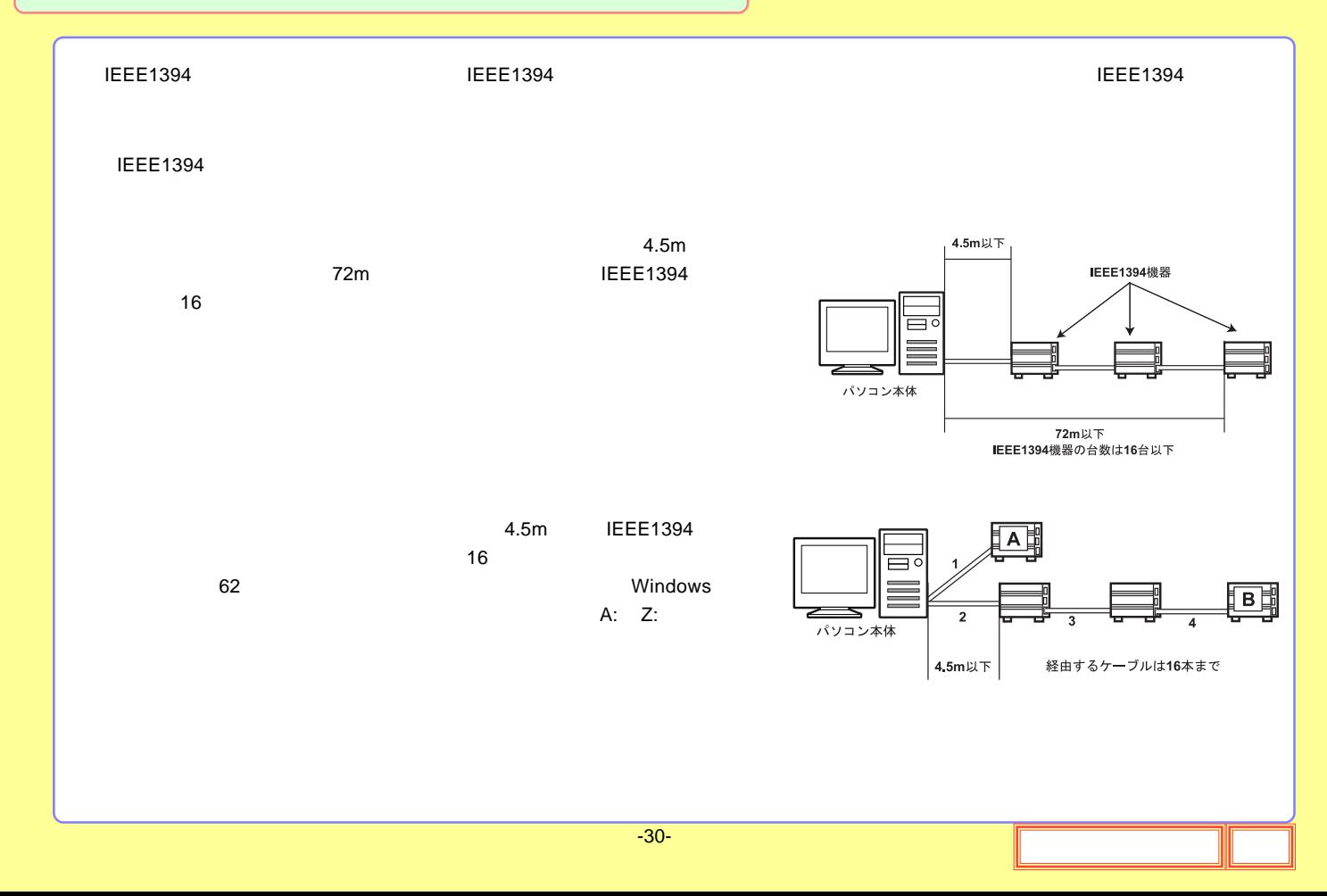

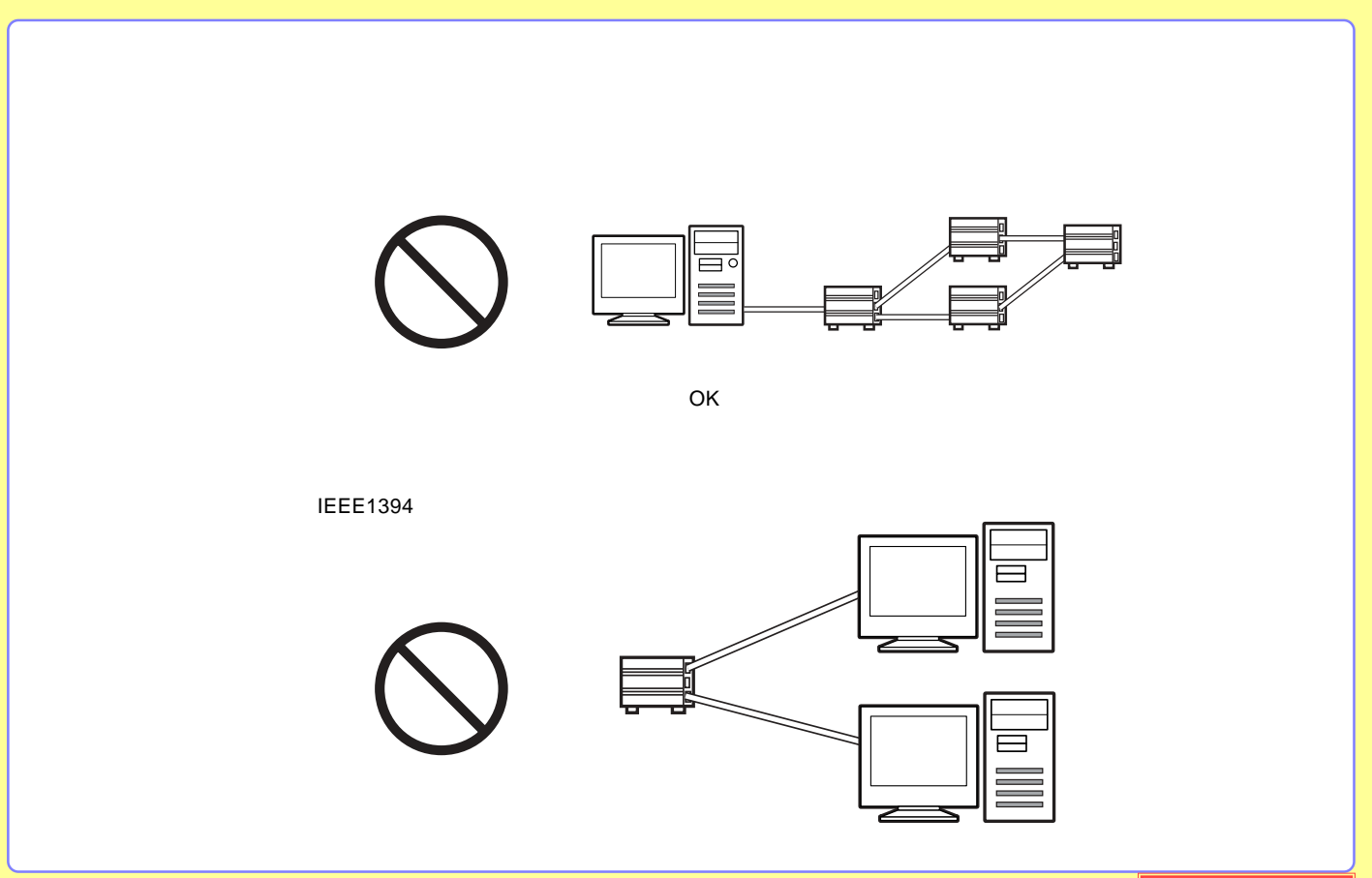

<span id="page-31-0"></span>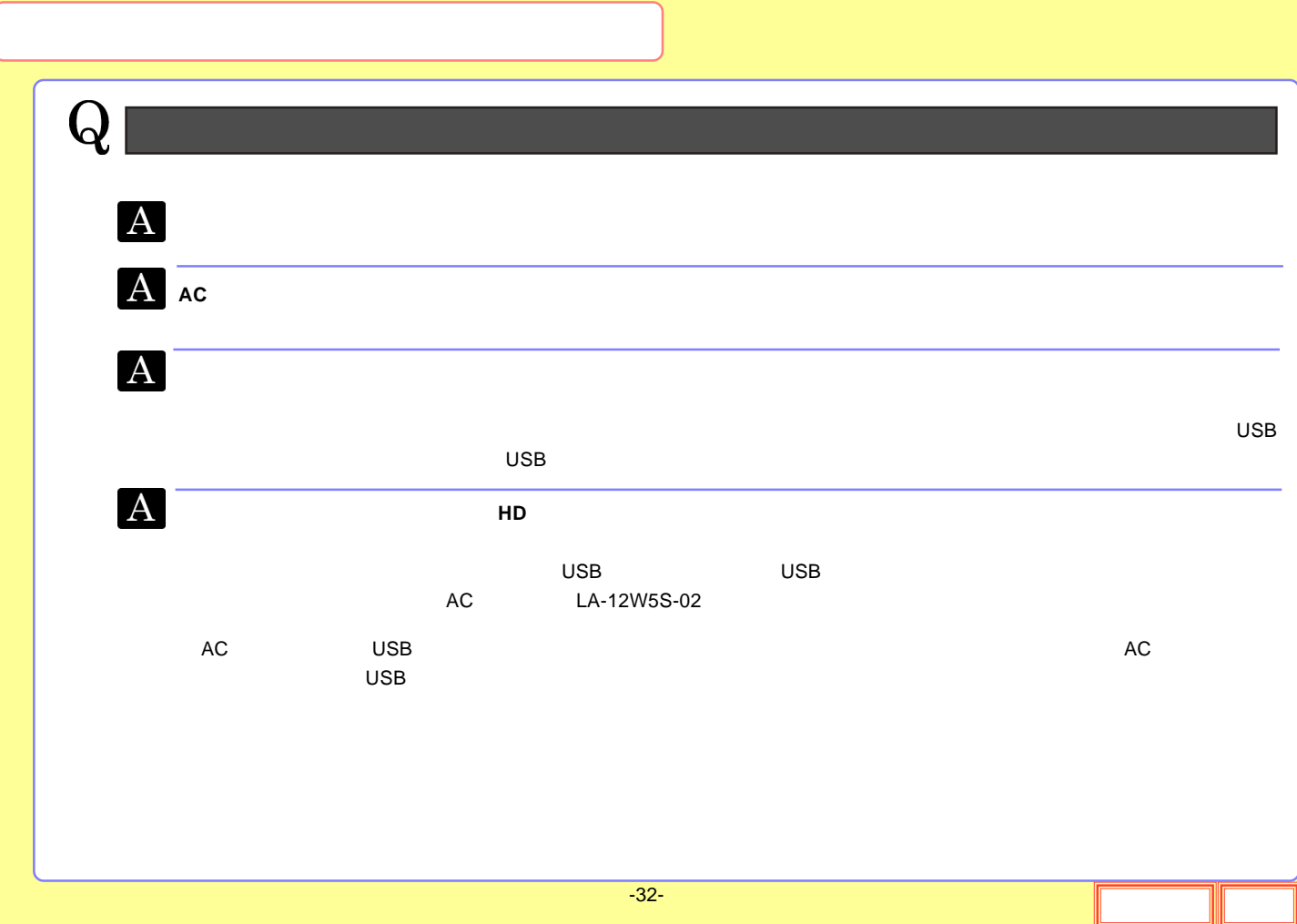

# $\Omega$

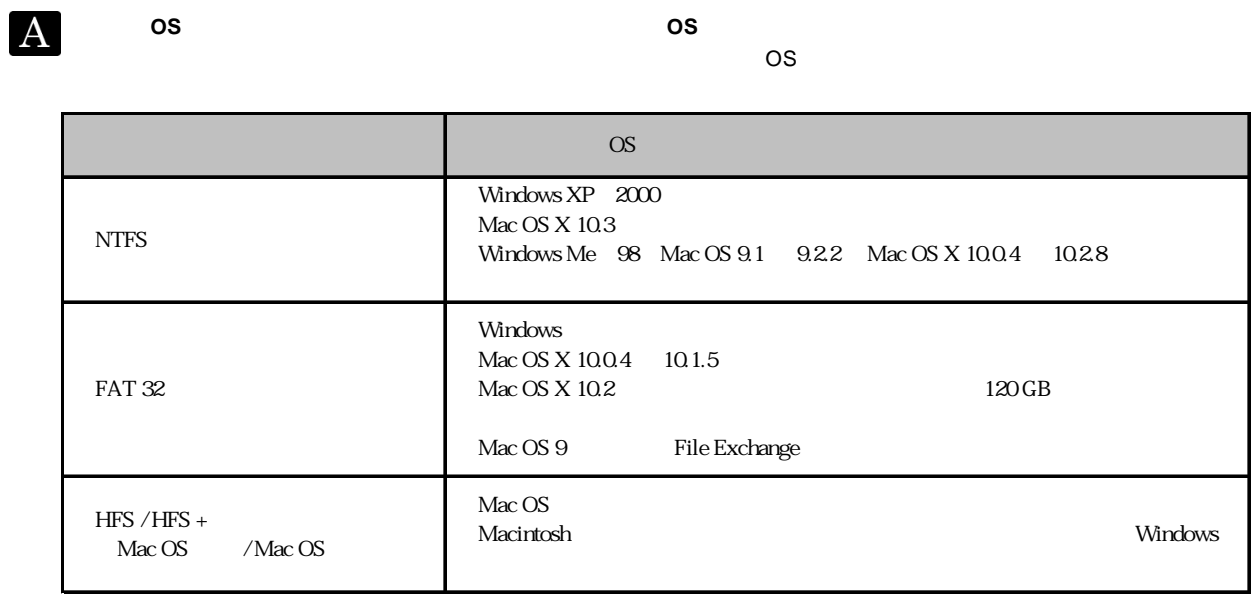

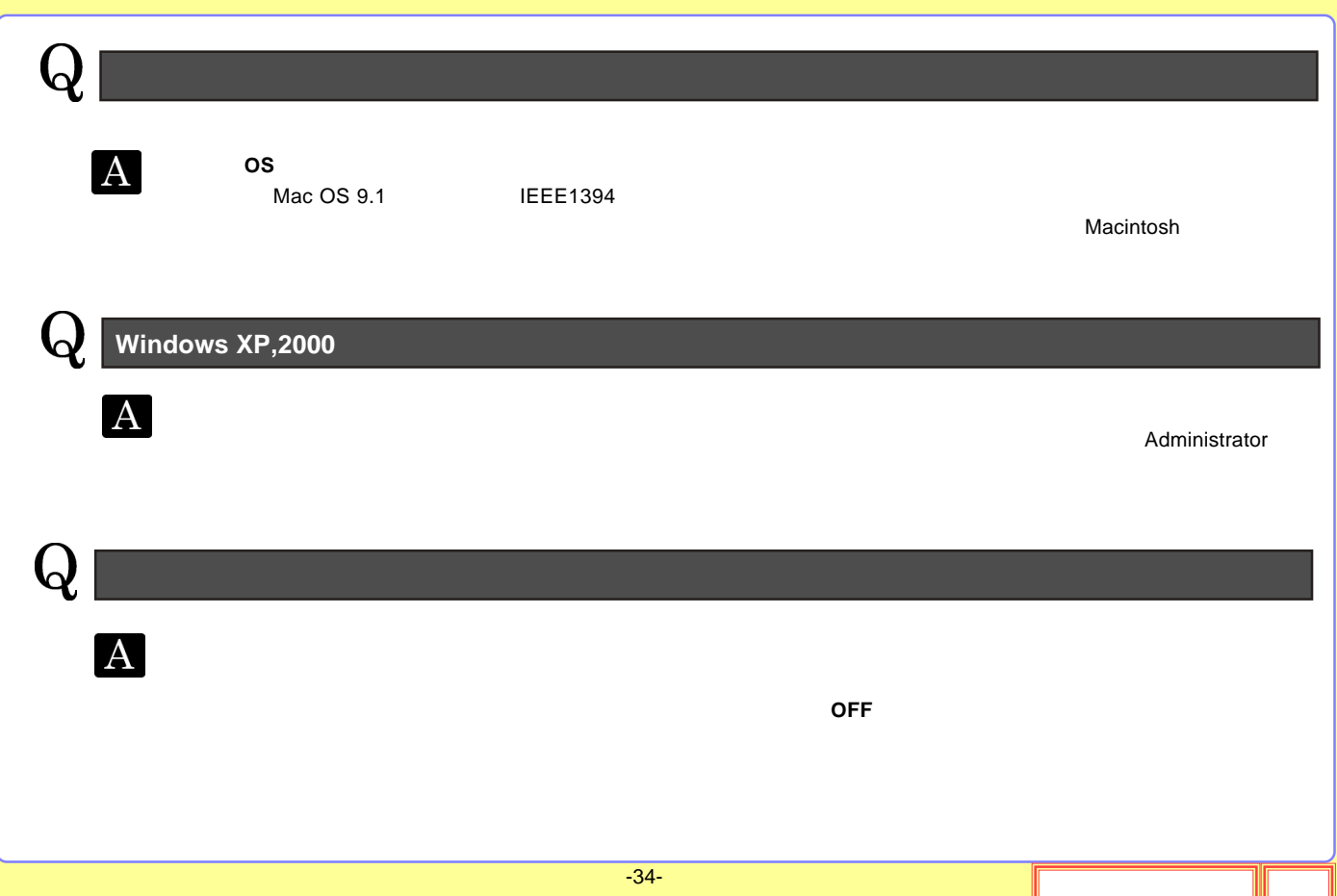

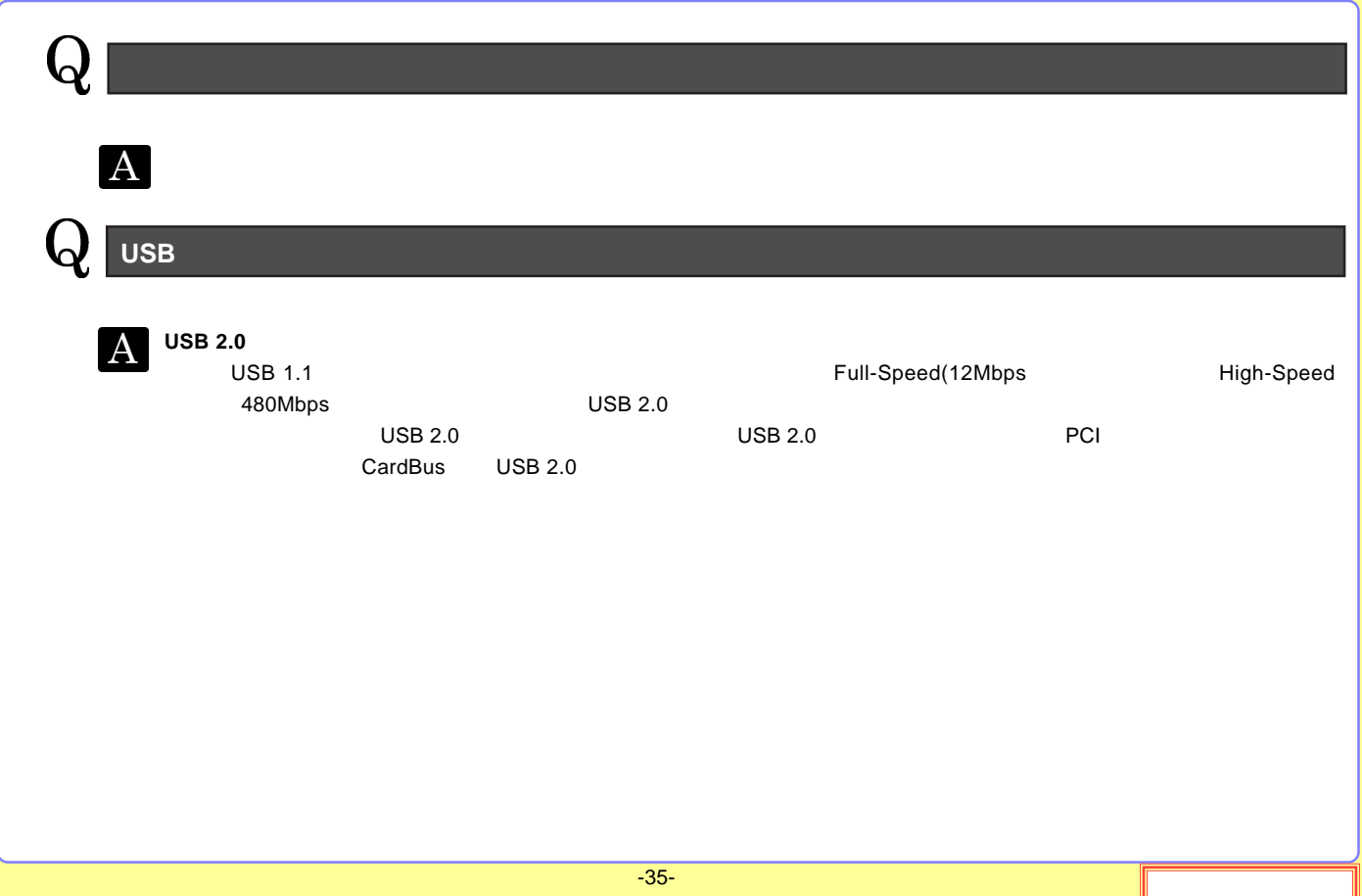

<span id="page-35-0"></span>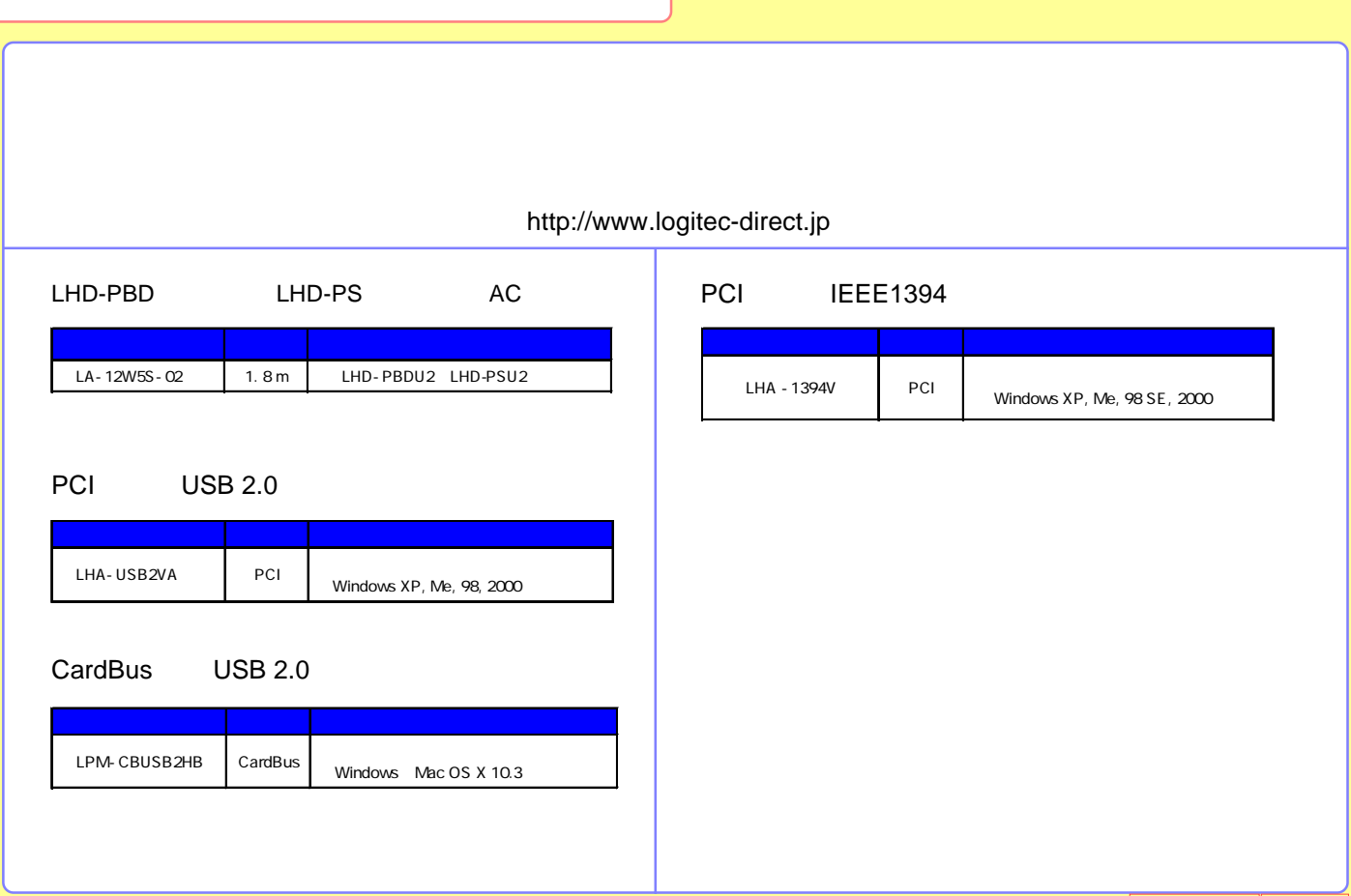

## USB 2.0 High-Speed

LHD-PBD LHD-PS

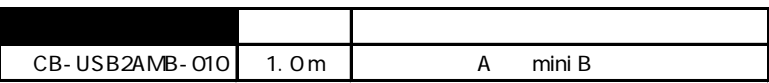

LHD-EC

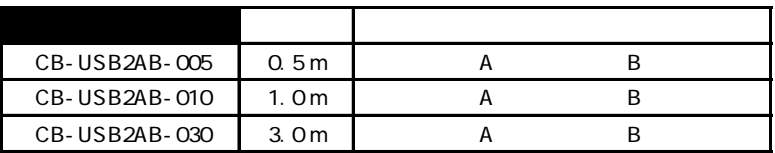

### IEEE1394

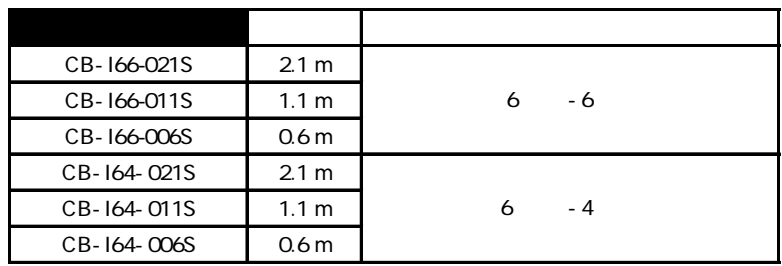

<span id="page-37-0"></span>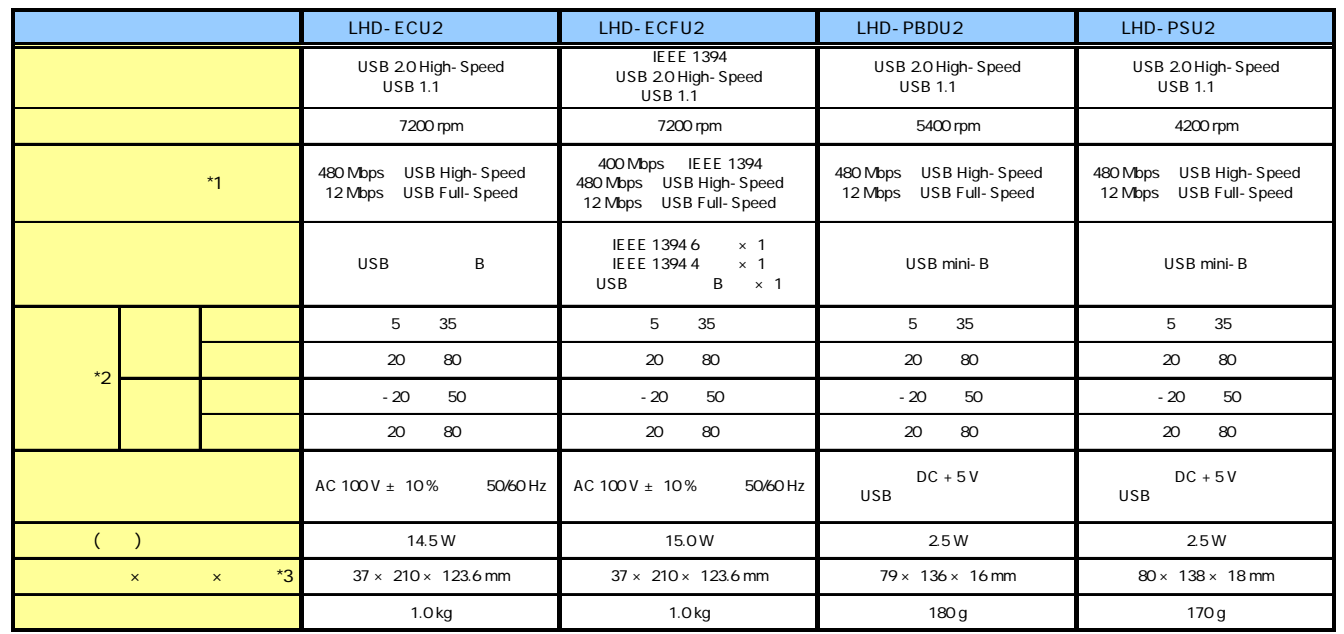

\*1

\*2 \*3

<span id="page-38-0"></span>FAX

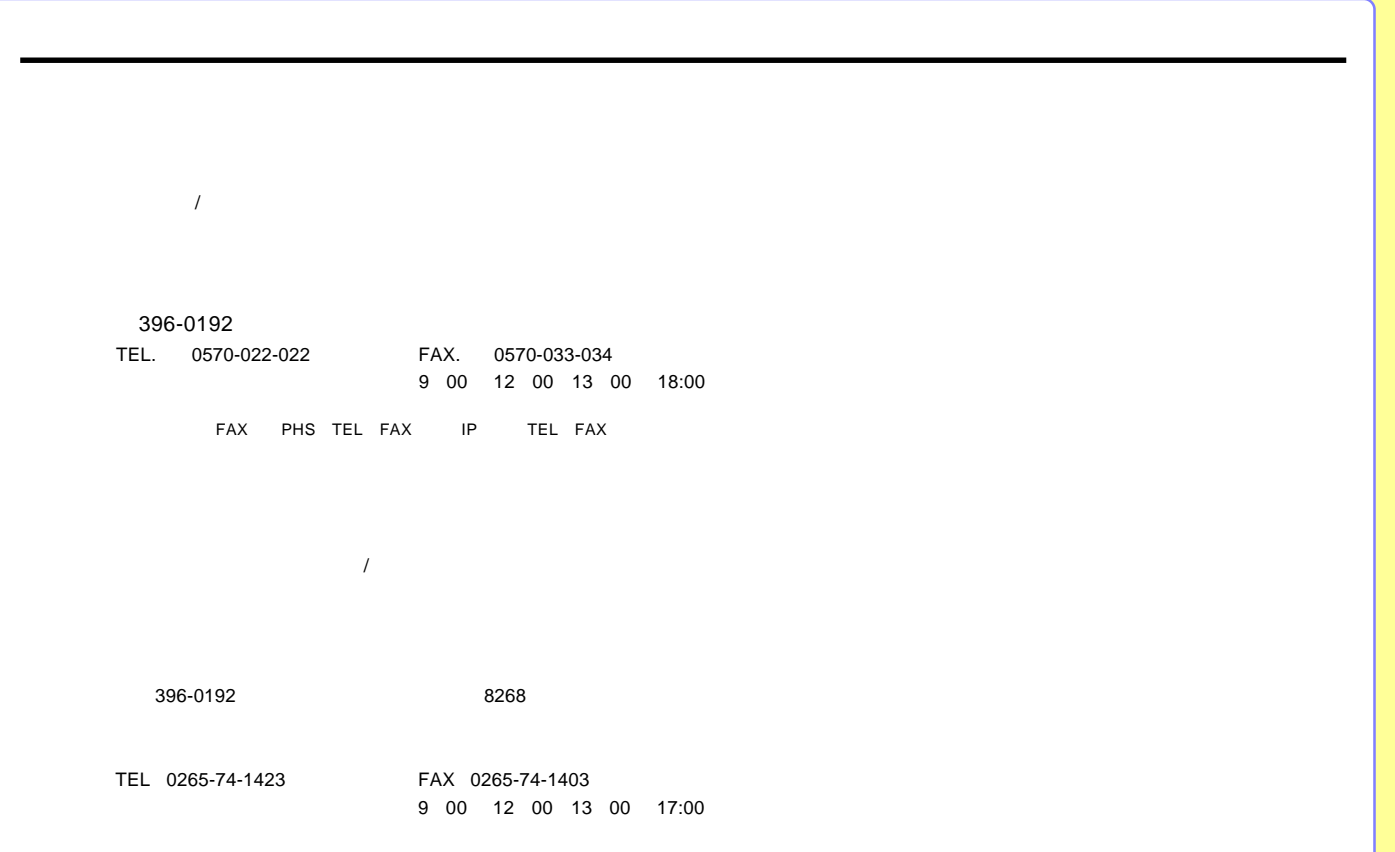

■問い合わせ内容

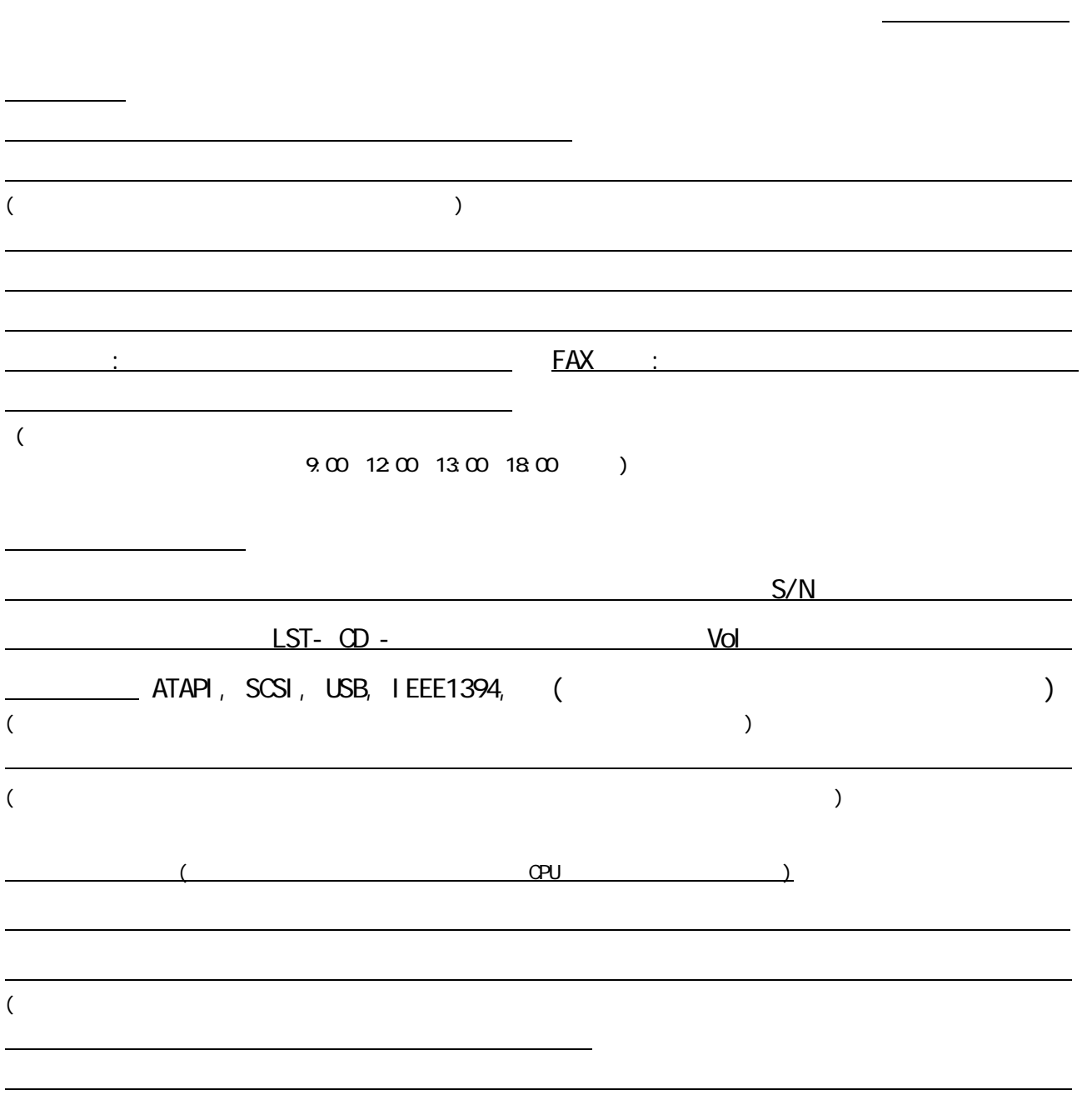